# **СЕКЦИЯ III ЭНЕРГЕТИКА**

# **ОЦЕНКА ЦЕЛЕСООБРАЗНОСТИ ПРИМЕНЕНИЯ СВЕТОДИОДНЫХ ИСТОЧНИКОВ СВЕТА ДЛЯ ВНУТРЕННЕГО ОСВЕЩЕНИЯ РАЗЛИЧНЫХ ОБЪЕКТОВ**

#### **Д. А. Гаврилович, О. Н. Гаврилович**

*Белорусский национальный технический университет, г. Минск*

## Научный руководитель В. Б. Козловская

В настоящее время производителями светотехнической продукции освоен выпуск светильников разного назначения на основе светоизлучающих диодов (СД). В связи с этим необходимо проанализировать целесообразность их использования вместо традиционно применяемых источников света (ИС) на разных объектах. Для решения поставленной задачи произведена оценка экономического эффекта для двух вариантов освещения общедомовых помещений жилого 16-этажного дома: при использовании в качестве ИС светильников на основе компактных люминесцентных ламп (КЛЛ) и светодиодных (СД) светильников. Аналогичный расчет произведен для цеха промышленного предприятия.

На основании светотехнического расчета, проделанного точечным методом, для первого варианта освещения общедомовых помещений принимаем светильник с КЛЛ мощностью 18 Вт марки ЛБО22-18-501 [1]. Для второго варианта – светодиодный светильник ДПО-10-101 [2], выполненный на основе светодиодной матрицы мощностью 10 Вт.

После проведения электротехнического расчета для обоих вариантов распределительной групповой сети по механической прочности был выбран медный кабель ВВГнг –  $3\times1,5-0,66$  [2].

Для выбора оптимального проектного решения, наряду с разносторонней оценкой положительных и отрицательных факторов сравниваемых вариантов, осуществляется их технико-экономическое сопоставление путем выполнения техникоэкономических расчетов (ТЭР).

Экономичность проектируемых вариантов производим двумя методами: методом приведенных затрат и методом чистого дисконтированного дохода (ЧДД) [3], [4].

Метод приведенных затрат заключается в оценке приведенных затрат сравниваемых вариантов. Расчет приведенных затрат для каждого варианта рассчитываем по следующей формуле (расчет ведется в белорусских рублях):

$$
3_{\rm np} = E \cdot K + M,\tag{1}
$$

где *Е* = 0,15 – коэффициент дисконтирования с учетом инфляции; *K* – капитальные вложения на реализацию каждого варианта, р.;  $M$  – ежегодные эксплуатационные издержки для каждого варианта, р.

Соответственно капитальные вложения рассчитываются как

$$
K = N(A \cdot n + B + M + 0,001 \cdot K_{\text{IPA}} \cdot P \cdot C \cdot n),\tag{2}
$$

где  $N$  – количество световых приборов, используемых для освещения одного этажа рассматриваемого здания; А - стоимость одной лампы, р.;  $n -$ количество ламп в световом приборе; Б - стоимость одного светового прибора, р.; М - стоимость монтажа одного светового прибора (в соответствии со средними значениями цен на 2006 г.), р.;  $K_{\text{TPA}}$  – коэффициент, учитывающий потери активной мощности в ПРА;  $P$  – номинальная мощность одной лампы, Вт; С - стоимость монтажа электротехнической части осветительной установки на 100 м проложенного кабеля и потерь в ПРА на 2006 г., р.

Ежегодные эксплуатационные издержки рассчитываются по следующему выражению:

$$
H = N \left[ \frac{A \cdot n}{\tau} + K_{\text{IPA}} \cdot P \cdot T_{\text{max}} \cdot q \cdot n + \frac{100(B + M) + 0.1 \cdot K_{\text{IPA}} \cdot P \cdot C \cdot n + 1000 \cdot B \cdot m}{1000} \right], \tag{3}
$$

где  $\tau$  – номинальный срок службы лампы, ч;  $T_{\text{max}}$  – число часов использования максимума осветительной нагрузки в год, ч;  $q$  - действующий тариф на электроэнергию для потребителей ЖКХ, р./кВт · ч; В - стоимость чистки одного светового прибора, р.; т - число чисток светового прибора в год.

После проведения ТЭР по методу приведенных затрат для двух сравниваемых вариантов сводим полученные результаты в табл. 1.

Таблииа 1

Результаты ТЭР по методу приведенных затрат

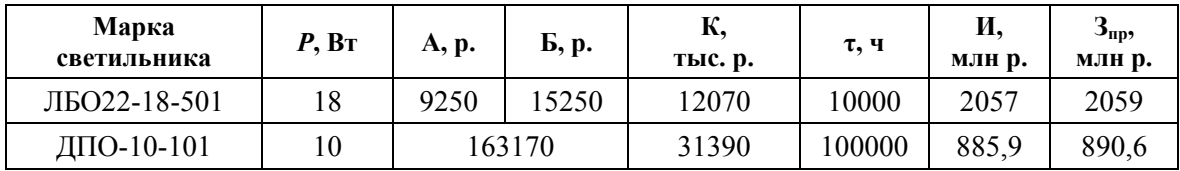

На основании полученных результатов можно сделать вывод, что относительно капитальных затрат вариант с использованием светодиодных светильников оказался в 2,6 раза дороже варианта с использованием светильников на основе КЛЛ. Это в первую очередь связано с высокой стоимостью СД светильников, они сегодня примерно в 13 раз дороже КЛЛ.

С другой стороны, затраты на эксплуатацию светильников ДПО-10-101 в 2,3 раза ниже, что является следствием большого срока службы светодиодных светильников, низкого потребления электроэнергии и практически отсутствия потерь в ПРА.

В общем приведенные затраты при реализации проекта с использованием СД светильников более чем в 2 раза ниже, чем затраты проекта с использованием светильников марки ЛБО22-18-501.

Также нами был проделан ТЭР по методу ЧДД (чистого дисконтированного дохода). ЧДД каждого проекта был рассчитан по следующей формуле:

$$
H\mu = \sum_{t=1}^{T_{\text{top}}} (R_t - H_t) \cdot (1 + E^{-t}) - K , \qquad (4)
$$

где  $R_t$  – результаты (приток реальных денег), достигаемые на шаге  $t$ ; в нашем случае на участке всего расчетного периода результаты будут равны 0;  $M_t$  – текущие

издержки без учета амортизационных отчислений, р.;  $E$  – норма дисконтирования с учетом инфляции (принимаем равной 0,15);  $K$  - единовременные капитальные вложения (первоначальные капитальные вложения при строительстве объекта), р.;  $T_{\text{con}}$  горизонт расчета, равный номеру шага, на котором производится ликвидация объекта (срок службы объекта). Произвольно принимаем  $T_{\text{rop}} = 10$  лет.

Оценкой эффективности любого ИС является потребление им электроэнергии. Мы рассчитали потребление электроэнергии светильниками ЛБО22-18-501 и ДПО-10-101 как [5]:

$$
W_{r,o} = P_{p,o} \cdot T_{\text{max0}}\,,\tag{5}
$$

где  $P_{\text{no}}$  – расчетная активная нагрузка освещения, кВт;  $T_{\text{max}}$  – годовое число использования максимума осветительной нагрузки, значение которого зависит от географической широты местности, вида освещения (рабочее, эвакуационное, безопасности и т. д.), наличия в помещении естественного освещения, числа и длительности рабочих смен.

Результаты расчета ЧДД и потребления электроэнергии для сравниваемых вариантов сводим в табл. 2.

Таблица 2

## Результаты ТЭР по методу ЧДД и результаты расчета потребления электроэнергии

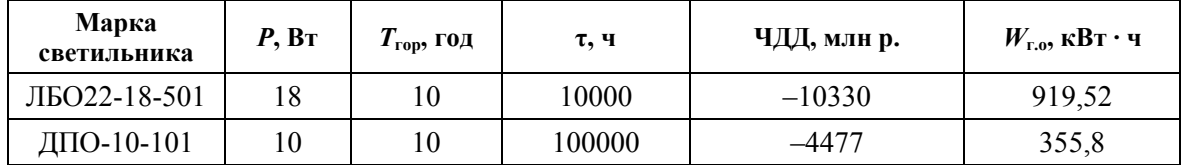

Из полученных результатов видно, что у второго проекта с использованием СД светильников значение ЧДД больше, следовательно, он является более выгодным и предпочтительным в использовании. Потребление электроэнергии при использовании светильников ДПО-10-101 в 2,5 раза меньше, чем при использовании ЛБО22-18-501.

Также нами был рассмотрен проект освещения произвольного промышленного помещения. На основании светотехнического расчета для первого и второго вариантов соответственно были выбраны светильники РСП-012 с лампами типа ДРЛ мощностью 400 Вт и светодиодные светильники ВЭЛАН-012 со светодиодными лампами мощностью 100 Вт. Все расчеты аналогичны расчетам, приведенным выше, а полученные результаты сведены в табл. 3 и 4.

Таблииа 3

| Марка<br>светильника | P. B <sub>T</sub> | A, p.   | Б, р.  | K,<br>тыс. р. | τ, ч   | И,<br>млн р. | $J_{\text{HD}}$<br>млн р. |  |  |
|----------------------|-------------------|---------|--------|---------------|--------|--------------|---------------------------|--|--|
| РСП18-400-01         | 400               | 20309   | 120000 | 4,46          | 12000  | 4980         | 4981                      |  |  |
| ВЭЛАН-012-100        | $_{00}$           | 1050000 | 450000 | 109,50        | 100000 | 3747         | 3764                      |  |  |

Результаты ТЭР по методу приведенных затрат

*Таблица 4* 

## **Результаты ТЭР по методу ЧДД и результаты расчета потребления электроэнергии**

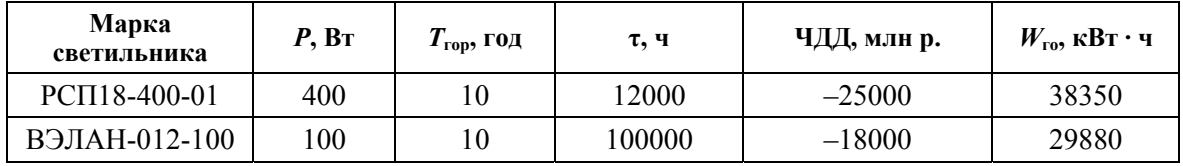

Окончательным выводом проделанной работы является то, что сегодня, наравне с высокими светотехническими характеристиками, высоким сроком службы и другими преимуществами, СД светильники являются также и более экономичными по сравнению с ЛЛ и лампами ДРЛ.

Литература

- 1. ОАО «Лидский завод электроизделий» [Электронный ресурс]. Режим доступа: http://www.lidalighting.com.by/index.php?section\_id=67. – Дата доступа: 01.03.2010.
- 2. Козловская, В. Б. Электрическое освещение : справочник / В. Б. Козловская, В. Н. Радкевич, В. Н. Сацукевич. – 2-е изд. – Минск : Техноперспектива, 2008. – 271 с.
- 3. Айзенберг, Ю. Б. Справочная книга по светотехнике / Ю. Б. Айзенберг. М., 2006. 972 с.
- 4. Об утверждении Правил по разработке бизнес-планов инвестиционных проектов : постановление М-ва экономики Респ. Беларусь от 31 авг. 2005 г. № 158. – По состоянию на 30 марта 2007 г.
- 5. Козловская, В. Б. Определение расхода электроэнергии на освещение промышленных предприятий / В. Б. Козловская, В. Н. Радкевич // Энергетика. – 2008. – № 4. – С. 5–11.

# **ВЛИЯНИЕ ТЕМПЕРАТУРЫ И НАПРЯЖЕННОСТИ ЭЛЕКТРИЧЕСКОГО ПОЛЯ НА ПРОВОДИМОСТЬ ПОЛИМЕРНЫХ ИЗОЛЯТОРОВ**

## **В. В. Киселевич**

*Гомельский государственный технический университет имени П. О. Сухого, Беларусь*

## Научный руководитель Я. О. Шабловский

За последние несколько десятилетий среди полимерных материалов появились полупроводники, твердые электролиты и даже металлоподобные проводники («молекулярные металлы») [1]. Само существование таких материалов резко расходится с традиционным представлением о полимерах как типичных изоляторах. Поэтому внимание теоретиков обычно привлекают именно вышеназванные «экзотические» разновидности полимерных материалов. В то же время свойства полимерных изоляторов в подавляющем большинстве случаев изучаются опытным путем, а результаты наблюдений, как правило, анализируются лишь на качественном уровне.

Совершенно очевидно, что практическое применение материала в качестве изолятора отнюдь не указывает на полное отсутствие у него электропроводности; электропроводность полимерных изоляторов очень мала, но измерима. Тем не менее, к вопросу об электропроводности полимерных изоляторов теоретики не обращались с начала 50-х гг. прошлого века. Достаточно упомянуть, что в новейшей монографии [2, с. 250–305] теория этого вопроса излагается на том же полуэмпирическом уровне, что и в классическом руководстве [3, с. 246–318]. Настоящая работа нацелена на частичное восполнение отмеченного пробела. Ниже мы проанализируем некоторые количественные закономерности электропроводности полимерных изоляторов.

В режиме нормальной эксплуатации электронная проводимость в полимерных изоляторах практически отсутствует; носителями заряда являются ионы, образуюшиеся при диссоциации концевых групп полимерных цепей, а также продуктов окисления, фотоионизации и т. п. Далее будем исходить из предположений: 1) основной вклад в проводимость вносят ионы, эквивалентные продуктам диссоциации бинарного соединения  $M_h^{a+} A_a^{b-}$ , т. е. на b катионов  $M^{a+}$  приходится a анионов  $A^{b-}$ ; 2) перенос заряда осуществляется ионами одного сорта. При описании механизма проводимости полимерных диэлектриков будем отталкиваться от общей теории ионной проводимости твердых тел, ключевые положения которой были сформулированы Френкелем и Шоттки.

Величина проводимости полимерных изоляторов определяется главным образом концентрацией точечных дефектов. Расчет концентрации будем проводить методами статистической термодинамики.

Свободная энергия образования точечных дефектов выражается равенством  $[4, c. 35]$ :

$$
F_d = wx - TS_c, \qquad (1)
$$

где  $w > 0$  - энергия образования одного дефекта,  $x$  - общая концентрация дефектов (вакансий);  $T$  – температура;  $S_c$  – конфигурационная энтропия.

Дальнейшие вычисления проведем для двух случаев:

1) перенос заряда обеспечивается дефектами Шоттки;

2) перенос заряда обеспечивается дефектами Френкеля.

В первом случае конфигурационная энтропия системы в расчете на 1 моль вещества будет определяться выражением

$$
S_c^{\text{III}} = k \ln \left[ \frac{[N_A(1 + \alpha x)]!}{N_A!(\alpha x N_A)!} \cdot \frac{[N_A(1 + \beta x)]!}{N_A!(\beta x N_A)!} \right],
$$
 (2)

где  $k$  – постоянная Больцмана;  $N_A$  – постоянная Авогадро;  $\alpha = \frac{a}{a + b}$ ,  $\beta = \frac{b}{a + b}$ . После простейших преобразований с использованием формулы Стирлинга получим:

> $S_c^{\text{III}} = k [B_a + B_8 - \ln(2\pi N_A)],$  $(3)$

$$
\text{rate } B_{\alpha} = \left( N_A (1 + \alpha x) + \frac{1}{2} \right) \ln(1 + \alpha x) - \left( \alpha x N_A + \frac{1}{2} \right) \ln(\alpha x),
$$
\n
$$
B_{\beta} = \left( N_A (1 + \beta x) + \frac{1}{2} \right) \ln(1 + \beta x) - \left( \beta x N_A + \frac{1}{2} \right) \ln(\beta x).
$$

Другими словами, равновесная концентрация носителей заряда определяется уравнением

$$
\frac{\partial F_d}{\partial x} = 0.
$$
 (4)

После подстановки (3) в (1) из (4) получаем трансцендентное уравнение для концентрации «шотткиевских» дефектов:

$$
x = \left[ \left( x + \frac{1}{\alpha} \right)^{\alpha} \left( x + \frac{1}{\beta} \right)^{\beta} \exp \left( \frac{-w}{RT} - \frac{2+x}{2N_A(1+\alpha x)(1+\beta x)} \right) \right]^{\frac{1}{\alpha+\beta}}, \tag{5}
$$

где  $R = kN_A$  – газовая постоянная. При  $x \ll \frac{1}{\alpha}$ ,  $x \ll \frac{1}{\beta}$ ,  $\frac{x}{2} \ll 1$  выражение (5) при-

нимает вид

$$
x^{\text{III}} = \alpha^{\frac{\alpha}{\alpha+\beta}} \beta^{\frac{\beta}{\alpha+\beta}} \exp\left(-\frac{w+kT}{RT(\alpha+\beta)}\right). \tag{6}
$$

Во втором случае, когда ионный транспорт осуществляется благодаря наличию дефектов Френкеля, конфигурационная энтропия системы в расчете на 1 моль вешества будет равна

$$
S_c^{\Phi} = k \ln \left[ \frac{(lN_A)!}{[N_A(l-x)]!(xN_A)!} \cdot \frac{N_A!}{[N_A(l-x)]!(xN_A)!} \right],
$$
 (7)

где *l* - число потенциальных носителей заряда (катионов либо анионов), приходящихся на одно доступное им межузельное положение. Применяя формулу Стирлинга, запишем

$$
S_c^{\Phi} = k \left[ \left( l N_A + \frac{1}{2} \right) \ln l - \ln(2\pi N_A) - B_l \right],
$$
 (8)

 $\text{rate } B_l = \left( N_A(l-x) + \frac{1}{2} \right) \ln(l-x) + \left( N_A(1-x) + \frac{1}{2} \right) \ln(1-x) + \left( 1 + 2xN_A \right) \ln x.$ 

После подстановки (8) в (1) из (4) находим трансцендентное уравнение, определяющее температурную зависимость концентрации «френкелевских» дефектов:

$$
x = \sqrt{(1-x)(l-x)\exp\left(\frac{3x(1+l) - 2(l+2x^2)}{2xN_A(l-x)(1-x)} - \frac{w}{RT}\right)}.
$$
\n(9)

Полагая  $l \gg x$ ,  $x^2 \rightarrow 0$ , преобразуем выражение (9) к виду

$$
x^{\Phi} = \sqrt{l} \exp\left(\frac{3(1+l)}{4lN_A} - \frac{w}{2RT}\right).
$$
 (10)

Подвижность носителей заряда, оказывающая существенное влияние на величину проводимости полимерных изоляторов, определяется соотношением [5, с. 59]:

$$
\mu=\frac{\nu}{E},
$$

где  $v$  – скорость дрейфа носителей заряда;  $E$  – напряженность электрического поля. Скорость дрейфа у определим из выражения [5, с. 61]:

$$
\upsilon = \delta_e f_0 \exp\left(-\frac{\Delta U_0}{kT}\right) \sin\left(\frac{\delta_e eE}{2kT}\right),\tag{11}
$$

где  $\delta_e$  – расстояние между соседними потенциальными ямами;  $f_0$  – частота колебания иона в потенциальной яме;  $\Delta U_0$  – энергия преодоления потенциального барьера;  $e$  - заряд электрона. Если исключить из рассмотрения необратимые электроиндуцированные изменения (пробой и т. п.), то окажется, что  $\delta_{e}eE \ll 2kT$ . При малых у

$$
shy \approx y + \frac{y^3}{3!}.
$$

Тогда приближенное выражение для подвижности носителей заряда принимает вид

$$
\mu = \frac{\delta_e^2 f_0 e}{2kT} \left( 1 + \frac{1}{24} \left( \frac{\delta_e e E}{kT} \right)^2 \right) \exp\left( -\frac{\Delta U_0}{kT} \right). \tag{12}
$$

Подставляя соотношения (6), (10), (12) в общее уравнение электропроводности твердых диэлектриков [2, с. 252]:

 $\sigma = qx\mu$ ,

найдем конечные выражения зависимости ионной проводимости полимерной изоляции от температуры и напряженности электрического поля:

$$
\sigma^{\text{III}} = \frac{zf_0(\delta_e e)^2}{2kT} \alpha^{-\frac{\alpha}{\alpha+\beta}} \beta^{-\frac{\beta}{\alpha+\beta}} \left(1 + \frac{1}{24} \left(\frac{\delta_e eE}{kT}\right)^2\right) \exp\left(-\frac{w + kT}{RT(\alpha+\beta)} - \frac{\Delta U_0}{kT}\right); \tag{13}
$$

$$
\sigma^{\Phi} = \frac{zf_0\sqrt{l}(\delta_e e)^2}{2kT} \left(1 + \frac{1}{24} \left(\frac{\delta_e eE}{kT}\right)^2\right) \exp\left(\frac{3(1+l)}{4lN_A} - \frac{w + 2N_A \Delta U_0}{2RT}\right),\tag{14}
$$

где  $q = ze -$ заряд иона с валентностью z.

Соотношения (13) и (14) позволяют проводить сравнительный анализ экспериментальных данных электропроводности полимерных изоляционных материалов при изменении температуры и напряженности электрического поля.

Литература

- 1. Тимонов, А. М. Электронная проводимость полимерных соединений / А. М. Тимонов, С. В. Васильева // Соросов. образоват. журн. - 2000. - Т. 6, № 3. - С. 33-39.
- 2. Blythe, T. Electrical properties of polymers.  $2^{nd}$  edition / T. Blythe, D. Bloor. Cambridge : Cambridge University Press, 2005. - 490 p.
- 3. Сканави, Г. И. Физика диэлектриков (область слабых полей) / Г. И. Сканави. М. : Гостехиздат, 1949. - 500 с.
- 4. Гуревич, Ю. А. Суперионные проводники / Ю. А. Гуревич, Ю. И. Харкац. М. : Наука,  $1992 - 288$  c.
- 5. Френкель, Я. И. Кинетическая теория жилкостей / Я. И. Френкель. Л.: Наука, 1975. 592 с.

# **АВТОМАТИЗИРОВАННАЯ ИНФОРМАЦИОННАЯ СИСТЕМА ПО ОПТИМИЗАЦИИ ДЕБИТОРСКО-КРЕДИТОРСКОЙ ЗАДОЛЖЕННОСТИ ОРГАНИЗАЦИЙ**

## **Ю. С. Кузнецов**

*Гомельский государственный технический университет имени П. О. Сухого, Беларусь*

Научные руководители: С. Е. Астраханцев, Е. Г. Стародубцев

Платежный кризис является одним из решающих факторов, отрицательно сказывающихся на работе всех отраслей народного хозяйства. Тем самым, он определяет снижение объемов производства и оказывает существенное отрицательное воздействие на общественную экономическую ситуацию. Более того, в условиях дефицита денежных оборотных средств неплатежи стали выступать в роли взаимного кредита, передаваясь от предприятия к предприятию, укрепляя цепочку неплатежей. Одно из решений проблемы неплатежей – проведение внутриреспубликанского взаимозачета дебиторской и кредиторской задолженности.

Для полного понимания «явления» взаимозачета долгов определимся с исследуемыми понятиями. Взаимозачет – документально оформленное сторонами соглашение о взаимном погашении обязательств по оплате услуг, товаров и работ, возможное в том случае, когда у сторон имеются взаимные обязательства по оплате.

В Беларуси неоднократно производились взаимозачеты, последние из которых были осуществлены в 1999, 2002, 2005 гг. Стоит отметить, что несмотря на постоянное совершенствование механизмов оптимизации процесса взаимозачета задолженностей, эффективность этих мероприятий была и остается относительно невысокой [1], [2]. Отсутствие единой автоматизированной информационной системы (АИС) сбора информации о взаимных задолженностях организаций наиболее негативно сказывается на результатах взаимозачетов. В связи с этим было решено разработать АИС, целью которой стало:

– осуществление информирования и сбора информации о состоянии расчетов организаций;

– формирование БД организаций, принимающих участие во взаимозачете взаимных требований;

– осуществление подготовки информации о дебиторско-кредиторской задолженности организаций к проведению взаимозачета;

– осуществление взаимозачета дебиторско-кредиторской задолженности организаций;

– осуществление вывода данных о состоянии расчетов организаций после проведения оптимизации дебиторско-кредиторской задолженности.

В основу разрабатываемой информационной системы были положены следующие требования [3]:

1. *Эффективность*. Система должна основываться на максимально эффективных алгоритмах. Она должна позволить увеличить долю развязанных взаимных долгов.

2. *Экономичность*. Не жертвуя эффективностью, необходимо разработать и внедрить систему, а также обеспечить ее функционирование и поддержку с привлечением минимального количества денежных средств.

3. *Платформенная независимость*. На предприятиях-участниках могут использоваться компьютеры с различными операционными системами и программными продуктами. Учитывая это, необходимо обеспечить максимальную совместимость.

4. *Масштабируемость*. В ходе работы системы может возникнуть необходимость в некоторых дополнениях и изменениях набора функций приложений. Возможности должны допускать даже существенные преобразования системы, тем не менее, не требуя переоборудования удаленных рабочих мест.

5. Удобство эксплуатации. Пользовательский интерфейс клиентской части должен быть достаточно удобен и понятен, чтобы внедрение системы сбора данных на каждое предприятие не требовало дополнительных ресурсов на переквалификацию персонала, задействованного в работе с системой.

6. Надежность. Информационная система такого масштаба нуждается в особых требованиях к надежности, так как ошибки в ее работе могут повлечь за собой серьезные экономические потери.

Схема взаимодействия отдельных частей предлагаемой информационной системы проиллюстрирована на рис. 1.

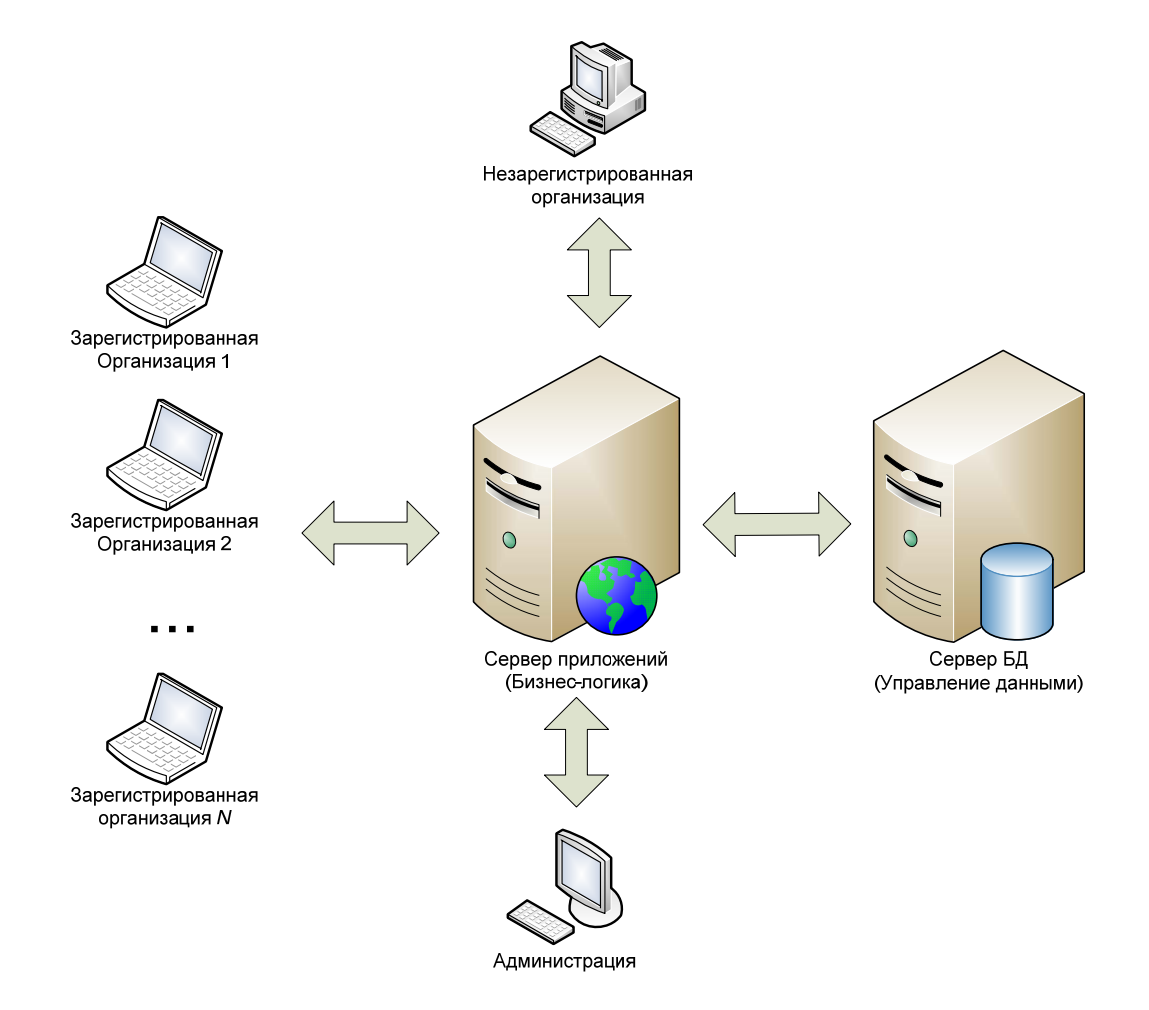

Рис. 1. Схема взаимодействия компонентов информационной системы

Работа АИС выглялит следующим образом. Незарегистрированная организация, желающая принять участие в данной системе, подает заявку на участие, заполняя удобную веб-форму через интернет. Далее заявку утверждает пользовательадминистратор системы и высылается подтверждающее регистрацию письмо на электронный адрес. После этого организация уже имеет доступ к системе и получает возможность подавать заявки о долгах других организаций, а также просматривать заявки, поданные в свой адрес. Еще зарегистрированная в системе организация имеет право доступа к «черному» списку, который представляет собой отсортированный

список предприятий в порядке убывания их суммарной задолженности. Благодаря данному списку организация сможет оценить платежеспособность того или иного предприятия и слелать соответствующие выводы. Также в данной АИС предусматривается наличие нескольких ответственных лиц в одной организации.

Администрация в свою очередь имеет следующие возможности:

- просмотр заявок на участие в системе;

- добавление, редактирование и просмотр организаций:

- рассылка уведомлений и просмотр сообщений, пришедших от организаций, при помощи встроенного в систему почтового менеджера;

- запуск нахождения оптимальных путей взаимозачета с различными вариантами фильтров. Ведомственный фильтр - позволяет включить в процесс расчета только те предприятия, которые относятся к заданной иерархически связанной группе. Территориальный фильтр - дает возможность ограничить круг организаций по их местоположению. Также есть возможность опционально добавлять или исключать определенное предприятие из расчета.

Подводя итоги обзора АИС, можно сказать, что она актуальная и перспективная. Среди достоинств можно отметить высокий уровень централизации и малую финансовую емкость, однако в предлагаемой схеме имеются недостатки, которые могут привести к некоторым сложностям, таким как:

- привлечение организаций в систему;

- мероприятия по защите конфиденциальной информации.

Литература

- 1. Астраханцев, С. Е. Совершенствование механизма управления расчетно-платежными отношениями в интегрированных агропромышленных формированиях / С. Е. Астраханцев, М. И. Запольский // Залачи и перспективы АПК в контексте программы возрожления и развития села: материалы VI Междунар, науч.-практ, конф., 28-29 сент, 2006 г. / ГНУ «Институт экономики НАН Беларуси». - Минск. 2006. - С. 95-97.
- 2. Куколев, В. М. Оптимизация дебиторско-кредиторских задолженностей территориальных систем: проблемы и направления решения / В. М. Куколев // Исследования и разработки в области машиностроения, энергетики и управления: сб. материалов V Междунар, межвуз, науч.-техн. конф. студентов, магистрантов и аспирантов (посвящ. 60-летию Побелы в Великой Отечественной войне). Гомель. 12–13 мая 2005 г. / ГГТУ им. П. О. Сухого. – Гомель. 2005. – С. 252–255.
- 3. Коцупалов, П. А. Взаимозачет долговых обязательств организаций: постановка задачи и требования к информационной системе / П. А. Копупалов. Ю. С. Кузнецов. С. Ю. Степанов // Исслелования и разработки в области машиностроения, энергетики и управления: Х Междунар, межвуз, науч.-техн. конф. студентов, магистрантов и аспирантов, 29-30 апр. 2010 г. / М-во образования Респ. Беларусь, Гомел. гос. техн. ун-т им. П. О. Сухого. - Гомель: ГГТУ им. П. О. Сухого, 2010. - 502 с.

# ОПРЕДЕЛЕНИЕ РЕЖИМОВ РАБОТЫ ПОТРЕБИТЕЛЕЙ ПРИ РЕШЕНИИ ЗАДАЧ ОПТИМИЗАЦИИ ЭЛЕКТРИЧЕСКИХ НАГРУЗОК С УЧЕТОМ ЗАДАННОЙ ПРОИЗВОДСТВЕННОЙ **ПРОГРАММЫ**

## А. С. Харкевич

Гомельский государственный технический университет имени П. О. Сухого, Беларусь

## Научный руководитель А. В. Иванейчик

При решении задач, направленных на получение оптимальных графиков электрических нагрузок [1], необходимо определить и оценить как общий объем работы так и количество вариантов выполнения заданной производственной программы.

Производственная программа под собой подразумевает следующие понятия:

- время выполнения производственной программы - это время, за которое необходимо произвести заданный объем продукции:

- объем производственной программы - это объем продукции, которую необходимо произвести за указанное время выполнения производственной программы. Рассмотрим два случая:

- расходная характеристика задана одной точкой;

- расходная характеристика задана произвольным количеством точек.

Исходные данные приведены в таблице.

## Исходные данные для количественного определения возможных вариантов выполнения производственной программы

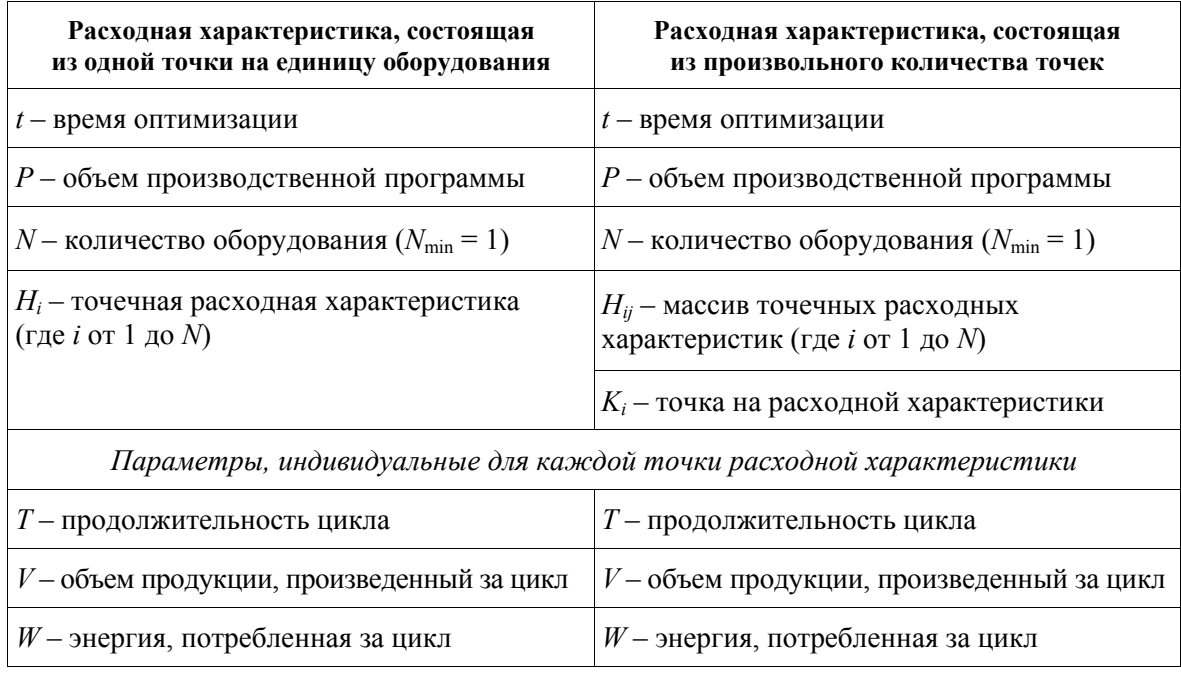

Исходя из исходных данных возможно определить, что каждая единица оборудования может за время *t* выполнить  $\frac{t}{T_{\text{tot}}}$  – циклов. Следовательно, общее количество возможных состояний для случая, когда расходная характеристика задана одной точкой, можно определить через зависимость

$$
\text{Var} = \prod_{i=1}^{n} \left( \left| \frac{t}{T_{Hi}} \right| + 1 \right). \tag{1}
$$

Приведем пример расчетов. Количество оборудования -  $N = 3$  шт., для этого оборудования количество возможных вариантов будет равно  $\frac{t}{T_{\text{tot}}} = 4$ ;  $\frac{t}{T_{\text{tot}}} = 2$ ;

 $\left| \frac{t}{T_{\text{max}}} \right|$  = 5 циклов. В этом случае общее количество возможных вариантов будет равно Var =  $(((4 + 1)(2 + 1))(5 + 1)) = 90$  вариантов.

Также необходимо учитывать, что из представленного количества возможных состояний необходимы не все варианты, а только те, которые позволяют выполнить заланную производственную программу [2]. Следовательно, возникает задача по отбору подходящих вариантов из общей массы возможных состояний.

В случае, когда расходная характеристика представлена произвольным количеством точек, общее количество вариантов будет определяться через следующую зависимость:

$$
\text{Var} = \prod_{i=1}^{n} \left( \sum_{j=1}^{k_i} \left| \frac{t}{H_{ijT}} \right| + k_i \right). \tag{2}
$$

В этом случае вид расходной характеристики усложняется и она представляет собой многомерный массив. Для простоты восприятия приведем данную расходную характеристику, приведенную к одной плоскости (рис. 1).

| 6 | $\overline{2}$ | 8  |   | $\overline{4}$ |
|---|----------------|----|---|----------------|
| 2 | $\overline{3}$ |    |   |                |
| 9 | 3              | 15 |   |                |
|   | 27 32 12       |    | 8 |                |

Рис. 1. Объемная расходная характеристика

В этом случае общее количество вариантов будет равно

$$
\text{Var} = ((6+2+8+1+4)+5)((2+3)+2)((9+13+5)+3) \times
$$
  
×((27+32+12+8)+4)=26 \cdot 7 \cdot 30 \cdot 75 = 409500.

Следует отметить, что ручная выборка из данного количества вариантов займет продолжительный период времени. Следовательно, при проведении оптимизации необходимо использовать средства компьютерной математики или языки программирования для разработки программного обеспечения, которое позволит решать данные задачи [3].

Полученные математические зависимости позволяют определять количественный показатель возможных вариантов реализации производственных программ для произвольного состава оборудования, что позволяет использовать их при решении оптимизационных задач в области моделирования энергоэффективных графиков электрических нагрузок.

Литература

- 1. Программное обеспечение для оптимизации электрических нагрузок предприятий / Ю. Н. Колесник [и др.] // Энергетика и ТЭК. – 2010. – № 11 (92). – С. 18–20.
- 2. «Оптима+» программное обеспечение для моделирования оптимально распределенной суточной нагрузки / А. С. Харкевич [и др.] // Научные стремления – 2010 : сб. материалов Респ. науч.-практ. молодеж. конф. с междунар. участием, Минск, 1–3 нояб. 2010 г. : в 2 ч. Ч. 1 / Нац. акад. наук Беларуси, Совет молодых ученых НАН Беларуси ; редкол.: В. В. Казбанов [и др.]. – Минск : Беларус. навука, 2010. – С. 543–546.
- 3. Иванейчик, А. В. Программное обеспечение для определения эффективных электрических нагрузок потребителей с кусочно-непрерывной расходной характеристикой электропотребления / А. В. Иванейчик, А. М. Кузеро, А. С. Харкевич // Исследования и разработки в области машиностроения, энергетики и управления : материалы X Междунар. межвуз. науч. техн. конф. студентов, магистрантов, аспирантов, Гомель, 29–30 апр. 2010 г. / М-во образования Респ. Беларусь, Гомел. гос. техн. ун-т им. П. О. Сухого. – Гомель : ГГТУ им. П. О. Сухого,  $2010. - C. 191 - 194.$

## **ПОВЫШЕНИЕ ЭФФЕКТИВНОСТИ РАБОТЫ ПРЕДПРИЯТИЙ С СОБСТВЕННЫМИ БЛОК-СТАНЦИЯМИ**

## **А. М. Кузеро**

*Гомельский государственный технический университет имени П. О. Сухого, Беларусь*

Научный руководитель Ю. Н. Колесник

В сложившихся условиях рыночной экономики при наличии разнообразных тарифных систем, с одной стороны, нестабильности производственных программ и неравномерном электропотреблении, с другой стороны, необходима разработка новых или совершенствование существующих подходов к энергосберегающему управлению электропотреблением. Совершенствование в таких условиях может быть направлено на оптимизацию режимов работы энергоемкого оборудования и собственных источников электроэнергии (СИЭЭ) предприятий с учетом их расходных характеристик в условиях различных тарифных систем. При этом проблема эффективного использования энергоресурсов включает в себя комплекс задач управления электропотреблением, а также грамотного технико-экономического обоснования при решении вопросов рационального использования электроэнергии. К первоочередным задачам управления могут быть отнесены задачи анализа электропотребления для оценки эффективности использования энергоресурсов и выявления потенциала энергосбережения, установления энергетических характеристик электроприемников и генераторов собственных электростанций потребителя с последующим формирование оптимальных совмещенных режимов их работы, прогнозной оценки расхода энергоресурсов при изменении технологических и энергетических параметров.

Задачей данного исследования является моделирование энергоэффективных режимов электропотребления и электрической нагрузки технологического оборудования с кусочно-непрерывными расходными характеристиками и собственных электростанций предприятий, направленных на снижение расхода электроэнергии и энергозатрат в рыночных условиях функционирования.

Для решения поставленной задачи необходимо разработать математическую модель повышения энергоэффективности при управлении технологическим оборудованием, технико-экономическую модель эффективности генерации электроэнергии, а также модель оптимальной совмещенной электрической нагрузки технологического оборудования и генераторов собственных электростанций предприятий, позволяющие выполнить комплексную оптимизацию электрической нагрузки предприятий.

На основе разработанных математических моделей производится комплексная оценка эффективности и потенциала энергосбережения, используя следующий алгопитм:

1. Производится определение параметров исходного режима работы предприятия при заданной производительности: расход электроэнергии  $W_{\text{HCX}}$ , затраты на приобретение электроэнергии  $3_{\text{ucx}}$  и доход от продажи электроэнергии  $\pi_{\text{ucx}}$ .

2. Производится определение оптимального состава и режима работы технологического оборудования согласно заданным критериям: минимум расхода электроэнергии  $W \rightarrow min$ ; минимум затрат на электроэнергию  $3 \rightarrow min$ ; оптимизация по двум критерия одновременно  $W$ ,  $3 \rightarrow \text{min}$ .

3. Определяются технические и экономические показатели эффективности нового режима работы оборудования в сравнении с исходным режимом ( $\Delta W$ ,  $\Delta W_{\text{va}}$ ,  $\Delta 3$ ).

4. На основе полученных показателей делается заключение об эффективности полученного режима.

В ходе исследования было установлено, что рассматривая укрупненную структуру электроэнергетических затрат предприятий с собственными источниками электроэнергии, необходимо учитывать три наиболее крупных составляющих: затраты на покупку и генерацию электроэнергии и доход от продажи электроэнергии. В результате электроэнергетические затраты предприятий с собственными источниками электроэнергии можно представить следующим образом:

$$
3 = 3_{\rm n} + 3_{\rm r} - \mu_{\rm n},\tag{1}
$$

где  $3_n$  – затраты предприятия на покупку электроэнергии;  $3_r$  – затраты предприятия на генерацию электроэнергии;  $\mathcal{I}_{n}$  – доход от продажи электроэнергии.

Из выражения видно, что достичь минимума электроэнергетических затрат можно путем снижения расхода электроэнергии технологическим оборудованием и снижением затрат на генерацию электроэнергии, а при достаточных генерируемых мощностях можно свести электропотребление из системы к нулю.

Для снижения затрат предприятий на покупку электроэнергии необходимо определение оптимального состава и режима работы технологического оборудования в зависимости от критериев оптимизации, при этом необходимо учитывать наиболее весомые факторы. В общем случае, в качестве определяющих можно привести следующие факторы: вид тарифа на электроэнергию  $(T_1)$ , объем производства продукции  $(V_n)$ , величина периода оптимизации ( $\Pi_1$ ), затраты, связанные с переходом из одного режима в другой  $(3<sub>n1</sub>)$ . В результате зависимость затрат от вышеперечисленных факторов может быть представлена следующим образом:

$$
3_{\rm n} = f(T_1; V_{\rm n}; \Pi_1; 3_{\rm n1}). \tag{2}
$$

Таким образом, как видно из формулы (2), для оптимизации затрат на покупку электроэнергии необходимо произвести оптимизацию для всего возможного диапазона производительности за определенный период времени. В результате каждому из диапазонов производительности будет соответствовать определенный тариф на покупку электроэнергии и определенный состав технологического оборудования с определенной загрузкой. Про этом необходимо учитывать, что большинство производств имеют неустойчивую производственную программу, изменяющуюся в течение суток, что приводит к необходимости учета затрат, связанных с переходом из одного режима в другой, что еще более усложняет задачу оптимизации.

Несмотря на разнообразие двигателей, используемых на блок-станциях, можно выделить общие факторы, влияющие на затраты, связанные с генерацией электроэнергии. К таким факторам можно отнести мошность, вылаваемую генерирующим оборудованием (Р), и затраты, связанные с переходом из одного режима в другой, 3<sub>n</sub>, В результате зависимость затрат на генерацию электроэнергии собственными блок-станциями будет иметь следующий общий вид:

$$
3r = f(P; 3n2). \t\t(3)
$$

Как видно из формулы (3), затраты на генерацию электроэнергии зависят от выдаваемой мощности генератором, а чем выше мощность, тем большее количество топлива необходимо для ее получения, поэтому выбор энергоносителя на вновь возводимых блок-станциях должен быть экономически обоснован, при этом необходимо максимально задействовать имеющиеся собственные энергоносители, такие как отходы деревообрабатывающего производства и др.

Затраты связанные с переходом генератора из одного режима в другой можно охарактеризовать как изменение удельного расхода топлива относительно некоторой генерируемой мощности принятой за базовую. Для определения потерь при управлении собственными источниками электроэнергии необходимо получить экспериментальную зависимость удельного расхода топлива  $Y<sub>T</sub>$  от нагрузки генератора  $N<sub>3</sub>$ :

 $\mathbb{R}^2$ 

$$
\mathbf{Y}_{\mathbf{T}} = f(N_{\mathbf{S}}). \tag{4}
$$

При этом, как правило, наиболее экономичным является режим номинальной нагрузки генератора. В этом случае потери при управлении определяются исходя из разности удельного расхода топлива при номинальном режиме работы  $V_{\text{max}}$  и расчетном  $V_{T, \text{pace}}$ :

$$
\Delta P = \Delta V_{\rm T} = V_{\rm T, HOM} - V_{\rm T, DACY}.
$$
\n(5)

Зная данные параметры можно производить расчет целесообразности управления собственными источниками электроэнергии при заланных произволственных нагрузках.

Доход от продажи электроэнергии предприятием зависит напрямую от количества проданной электроэнергии ( $W_{\text{m}}$ ) и тарифа на ее продажу ( $T_2$ ). Согласно подпункту 1.2.1 постановления Министерства экономики Беларуси от 10.06.2010 г. № 99. произведенная электроэнергия приобретается электроснабжающими организациями ГПО «Белэнерго» по одноставочному промышленному тарифу, дифференцированному по временным периодам. Таким образом, доход предприятия от продажи электроэнергии можно представить следующим образом:

$$
\Pi = f\big(T_2; W_{\text{np}}\big). \tag{6}
$$

При этом изменение продолжительности тарифных зон зависит от календарного времени года с делением на отопительный (с 15 октября по 14 апреля) и неотопительный (с 15 апреля по 14 октября) период.

Таким образом, нахождение минимума электроэнергетических затрат предприятия с собственными блок-станциями является сложной оптимизационной задачей, при решении которой необходимо учитывать множество различных факторов. Решая задачи подобного рода, необходимо использовать известные методы оптимизации, а также специализированные компьютерные программы, такие как Mathematica, способные находить глобальные минимумы и максимумы функций заданных аналитически.

#### Литература

1. Методические указания по составлению и содержанию энергетических характеристик оборудования тепловых электростанций / М-во топлива и энергетики Рос. Федерации РД 34.09.155-93 // ЦПТИиТО ОРГРЭС. - Москва, 2006.

# ХАРАКТЕРИСТИКИ ПРОЦЕССА ТЕПЛООБМЕНА ПРИ ПАРООБРАЗОВАНИИ ОДНОКОМПОНЕНТНОГО **ХЛАДАГЕНТА R134A И ЗЕОТРОПНОГО СМЕСЕВОГО** ХЛАДАГЕНТА R407С В УСЛОВИЯХ СВОБОДНОГО ОБЪЕМА

### Е. Н. Волкова

Гомельский государственный технический университет имени П. О. Сухого, Беларусь

### Научный руководитель А. В. Овсянник

Для обоснованного выбора рабочих веществ, используемых в холодильной и теплонасосной технике, необходимы сведения о теплоотдаче при кипении различных хладагентов. Использование имеющихся в литературе уравнений для расчета теплоотдачи кипящих хладагентов без экспериментальной проверки неправомерно из-за специфических условий работы испарителей, а также особенностей теплофизических свойств этих рабочих веществ.

Целью данной работы являлось исследование свойств однокомпонентного хладагента R134а и смесевого хладагента R407с; экспериментальное исследование процесса теплообмена при парообразовании данных хладагентов и сравнительный анализ их характеристик.

Имеющиеся в литературе сведения представляют отрывочные и разноречивые данные, не позволяющие определить влияние теплового потока, давления и свойств смесей хладагентов на теплоотдачу, разработать надежные расчетные уравнения для практики. Сложность процесса теплообмена при кипении, его зависимость от многих факторов и отсутствие в настоящее время полной физической модели и математического описания процесса делают эксперимент наиболее надежным средством получения данных.

Основные физические свойства рассматриваемых хладагентов приведены в таблице.

| Параметр                                                            | <b>R12</b> | <b>R</b> 134a | <b>R22</b> | <b>R407c</b> |
|---------------------------------------------------------------------|------------|---------------|------------|--------------|
| Нормальная температура кипения<br>$(p_0 = 0.1 \text{ M} \Pi a), °C$ | $-29,8$    | $-26,5$       | $-40,85$   | $-43,56$     |
| Критическая температура, °С                                         | 122        | 101,15        | 96         | 86,7         |
| Критическое давление, МПа                                           | 4,11       | 4,06          | 4,98       | 4,63         |
| Давление насыщенной жидкости<br>при 25 °С, кПа                      | 770        | 667           | 1043       | 1174         |
| Плотность жидкости при 25 °С, кг/м <sup>3</sup>                     | 1180       | 1160          | 1194       | 1216         |

Основные физические свойства хладагентов R134a и R407c в сравнении с заменяемыми хладагентами

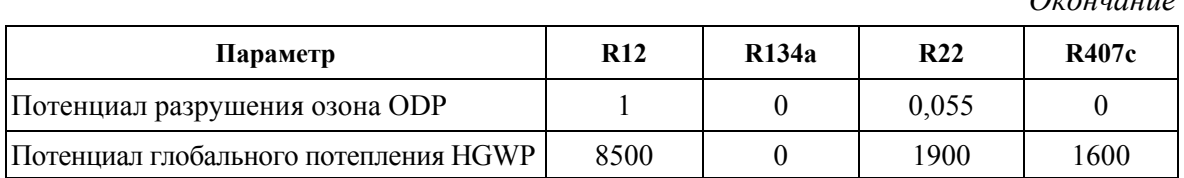

В работе приводятся результаты экспериментального исследования теплообмена при кипении смесевого хладагента R407с на гладких поверхностях в условиях свободного объема. Плотность теплового потока в экспериментах изменялась в пределах 2,5-33 кВт/м<sup>2</sup>, давление насыщения – в пределах 0,5-1,15 МПа ( $t<sub>n</sub>$  = 16-31 °С) [4].

На рис. 1 представлены экспериментальные зависимости коэффициента теплоотдачи от плотности теплового потока при кипении фреонов R407c и R134a на гладкой технически шероховатой поверхности при различных давлениях насыщения.

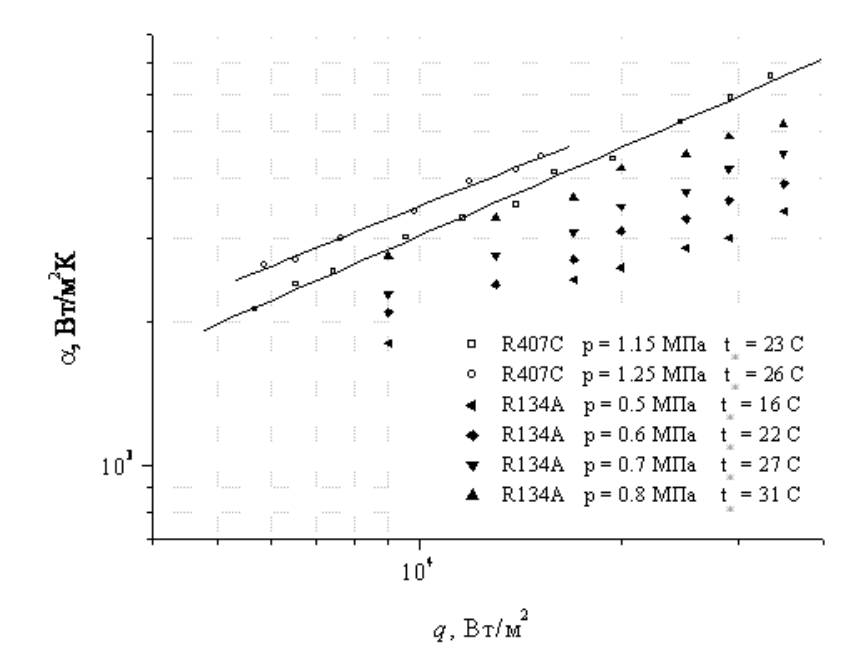

*Puc. 1.* Сравнение экспериментальных зависимостей  $\alpha = f(q)$ для хладагентов R134a и R407c

Установлено, что число действующих центров парообразования, а следовательно, и значение коэффициента теплоотдачи о увеличивается с ростом величины удельного теплового потока а, передаваемого кипящей жидкости.

С увеличением давления также наблюдается интенсификация теплообмена, облегчаются условия зарождения паровых пузырей на теплоотдающей поверхности и растет турбулизация потока паровой фазы. При понижении давления, наоборот, поверхность обедняется центрами парообразования, поэтому для зарождения на ней паровых пузырей данного радиуса требуется все более и более высокий перегрев жидкости или более высокое значение удельного теплового потока. Кроме того, повышение интенсивности теплообмена с увеличением давления насыщения при кипении вызывается уменьшением отрывного диаметра парового пузыря и увеличением плотности центров парообразования.

Интенсивность теплоотдачи при кипении зависит также и от теплофизических свойств жидкости, которые по мере изменения давления (и температуры) насыщения существенно меняются. С увеличением коэффициента теплопроводности жидкости теплоотдача повышается, поскольку основной поток тепла от стенки воспринимается жидкой, а не паровой фазой. С увеличением вязкости теплоотдача, наоборот, уменьшается, так как уменьшается интенсивность перемешивания жидкости, обусловленная парообразованием.

Коэффициент теплоотдачи непрерывно возрастает с увеличением давления насыщения вследствие облегчения условия зарождения паровых пузырей на теплоотдающей поверхности.

При увеличении плотности теплового потока степень влияния давления насыщения снижается из-за роста величины перегрева, необходимого для вскипания жидкости и снижения степени увеличения числа активных центров парообразования.

Из графика (рис. 1) вилно, что при малых плотностях тепловых потоков *а* коэффициенты теплоотдачи α сходны для двух хладагентов. При увеличении плотности теплового потока наблюдается интенсификация теплообмена при парообразовании фреона R407с в сравнении с R134a. Такое отличие в коэффициентах теплоотдачи связано с разницей температур насышения и теплофизических свойств хлалагентов (в частности, коэффициентов теплопроводности).

Величина температурного напора  $\Delta t$  между теплоотдающей поверхностью и жидкостью также является определяющим параметром (при прочих равных условиях), характеризующим интенсивность теплообмена между данной поверхностью и средой.

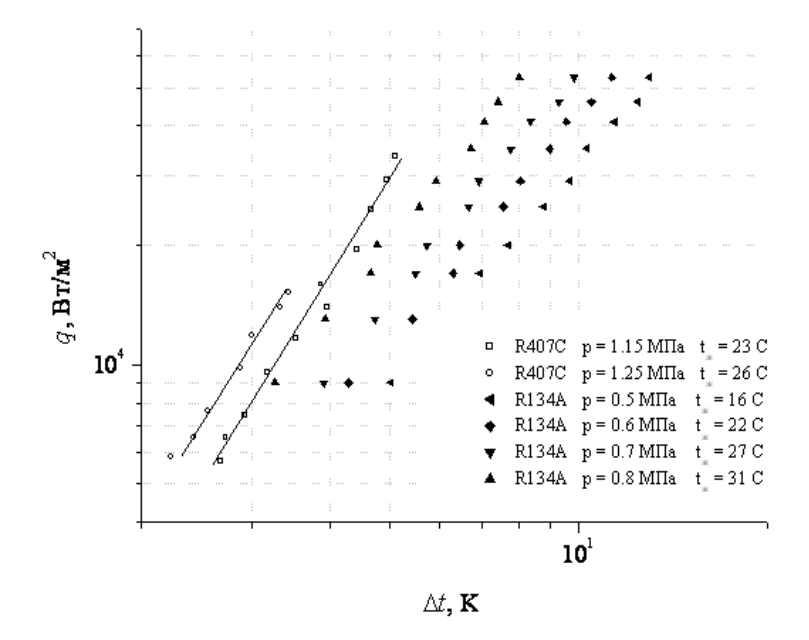

*Puc.* 2. Сравнение экспериментальных зависимостей  $q = f(\Delta t)$  для хладагентов R134a u R407c

Заключение. 1. В ходе исследований однокомпонентного хладагента R134a и смесевого хладагента R407с, а также сравнительного анализа изучаемых и ранее используемых хладагентов было отмечено, что предлагаемые озонобезопасные хладагенты практически не уступают заменяемым хладагентам (R12 и R22) по основным показателям эффективности работы холодильной машины: удельной массовой холодопроизводительности и холодильного коэффициента.

2. В результате экспериментальных исследований были сопоставлены зависимости коэффициентов теплоотдачи от плотностей теплового потока, а также плотностей теплового потока от температурного напора для хладагентов R134а и R407с. Установлено, что интенсивность теплообмена при парообразовании смесевого хладагента R407c на гладкой поверхности в диапазонах подводимой тепловой нагрузки 2,5–33 к $Br/m^2$  при постоянных параметрах насыщения  $(t_{\text{H}} = 16-31 \text{ °C})$  в 1,3-1,5 раза по сравнению с процессом теплообмена при парообразовании однокомпонентного хладагента R134a для соответствующих условий. Полученные данные позволят разработать методику расчета испарительных теплообменников с озонобезопасными хладагентами.

## **ПРИМЕНЕНИЕ АБСОРБЦИОННОЙ ВОДОАММИАЧНОЙ ТЕПЛОНАСОСНОЙ УСТАНОВКИ В СИСТЕМАХ ТЕПЛОСНАБЖЕНИЯ**

### **Д. С. Трошев**

*Гомельский государственный технический университет имени П. О. Сухого, Беларусь*

## Научный руководитель А. В. Овсянник

Цель исследования: оценить эффективность установки водоаммиачной абсорбционной теплонасосной машины (АБТН) для теплоснабжения зданий при наличии низкопотенциальных вторичных энергоресурсов.

Методика проведения исследования: анализ имеющихся научных работ по данной тематике и расчет технико-экономических показателей водоаммиачной АБТН.

Республика Беларусь не обладает значительными запасами полезных ископаемых и в первую очередь топливными ресурсами. Поэтому бережное и эффективное использование топливно-энергетических ресурсов является одной из приоритетных задач государственной политики.

В связи с этим большой интерес представляют исследования в области использования низкопотенциальных источников теплоты. В промышленности и в энергетике для охлаждения агрегатов используется вода. Эта вода, забрав тепло от охлаждаемого объекта, направляется для повторного использования на охлаждение. Тем самым значительное количество теплоты сбрасывается в окружающую среду. Использование этого низкопотенциального тепла возможно при применении теплонасосных установок.

Тепловым насосом называется термодинамическая система (техническое устройство), позволяющая трансформировать теплоту с низкого температурного уровня на более высокий. Данные машины предназначены преимущественно для получения горячей воды, воздуха, пригодных для отопления, горячего водоснабжения и других целей.

В настоящее время определилось два основных принципиальных направления в развитии ТН:

– парокомпрессионные тепловые насосы (ПТН);

– абсорбционные тепловые насосы (АТН).

Рассмотрим более подробно абсорбционные тепловые насосы.

АТН подразделяются на два основных вида – водоаммиачные и солевые. В водоаммиачных машинах абсорбентом является вода, а хладагентом аммиак. В солевых машинах абсорбентом является водный раствор соли, а хладагентом вода. В мировой практике в настоящее время применяют преимущественно солевые ТН, в которых абсорбентом является водный раствор соли бромистого лития  $(H_2O/LiBr) - AETH$ .

Секция III. Энергетика

В АБТН процессы переноса теплоты совершаются с помощью совмещенных прямого и обратного термодинамического циклов, в отличие от парокомпрессионных ТН, в которых рабочее тело (хладон) совершает только обратный термодинамический пикл.

По виду потребляемой высокотемпературной теплоты АБТН подразделяются на машины:

- с паровым (водяным) обогревом;

- с огневым обогревом на газообразном или жидком топливе.

По термодинамическому циклу АБТН бывают с одноступенчатой или двухступенчатой схемами регенерации раствора, а также двухступенчатой абсорбцией.

Эффективность АБТН характеризуется коэффициентом трансформации

$$
\mu=\frac{Q_{\rm n}}{Q_{\rm r}},
$$

где  $Q_n$  – количество произведенной теплоты;  $Q_n$  – количество высокотемпературной теплоты, подведенной к генератору ТН.

Реальные коэффициенты трансформации АБТН приведены на рис. 1. В зависимости от перепада температур между нагреваемой и охлаждаемой средами применяют различные типы машин: с одно- или двухступенчатой схемами регенерации раствора: с двухступенчатой схемой абсорбции.

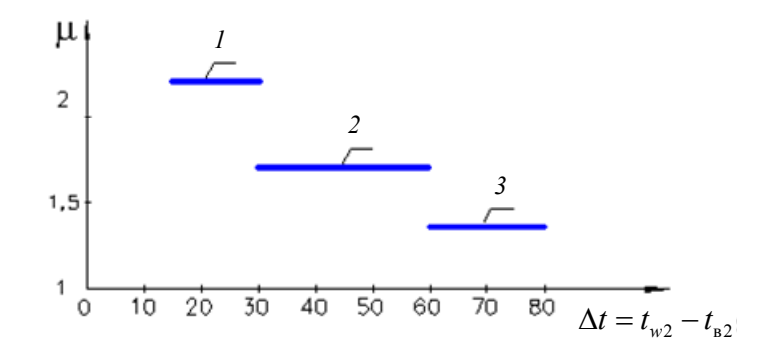

Рис. 1. Зависимость коэффициента трансформации µ АБТН от перепада температур между нагретой водой  $(t_w)$  и охлажденной водой  $(t_n)$ :  $1 - c$  двухступенчатой схемой регенерации раствора ( $\mu = 2.2$ ); 2 - с одноступенчатой схемой регенерации раствора ( $\mu$  = 1,7);  $3 - c$  двухступенчатой абсорбцией ( $\mu = 1.35$ )

Удельный расход топлива на выработку теплоты в АБТН составит

$$
b_{\text{ABTH}} = \frac{1000}{7\mu \cdot \eta},
$$

где n - КПД источника высокопотенцианльной теплоты или генератора ТН при огневом обогреве.

Удельный расход топлива на выработку теплоты в котле составит

$$
b_{\kappa \cdot a} = \frac{1000}{7\eta},
$$

гле n - КПЛ котла.

Если источником высокопотенциальной теплоты будет выступать котельный агрегат, то экономия топлива при внедрении АБТН (при условии наличия достаточного количества низкопотенциального тепла):

$$
\Delta b = b_{\text{\tiny K.a}} - b_{\text{AFTH}} = \frac{1000}{7} \frac{\mu - 1}{\mu \cdot \eta}.
$$

Тогда экономия условного топлива и денежных средств при установке АБТН на выработку 1 Гкал тепловой энергии составит (таблица):

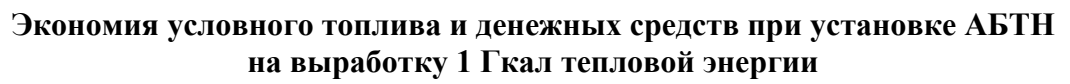

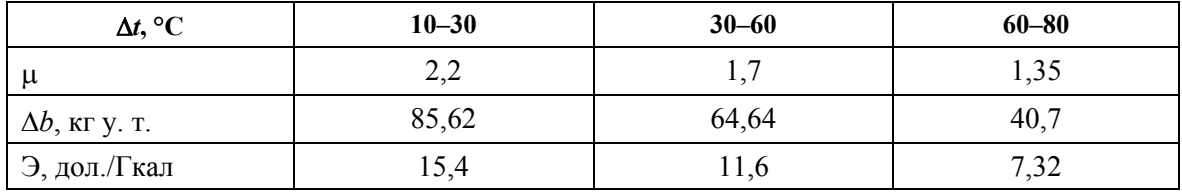

АБТН всех типов по сравнению с котлом имеют удельный расход топлива на 40-55 % ниже. То есть эффективность использования топлива в АБТН в 1,7-2,2 раза выше, чем в котле. При этом себестоимость производимой в АБТН теплоты на 25-30 % ниже, чем в котле.

Преимущества АБТН по сравнению с ПТН:

1. Установка абсорбционных водоаммиачных установок позволяет снизить расход топлива на 40-55 % по сравнению с котельной установкой.

2. АБТН имеют значительно больший срок службы, так как по существу являются теплообменным оборудованием, высокую ремонтопригодность, малошумные в работе.

3. С точки зрения экологии применение аммиака, в отличие от фторсодержащих углеводородов, используемых в ПТН, не разрушает озоновый слой и не является парниковым газом.

4. Малое потребление электрической энергии.

При проведении исследования эффективности применения водоаммиачного АБТН была рассчитана экономия топлива и денежных средств при установке АБТН при различных коэффициентах трансформации, который в свою очередь зависит от схемы АБТН и от разности температур между нагретой водой и охлаждаемой водой.

# РЕГУЛИРОВАНИЕ НАПРЯЖЕНИЯ В ПИТАЮЩЕЙ СЕТИ ГОМЕЛЬСКОЙ ЭНЕРГОСИСТЕМЫ С ПОМОЩЬЮ ШУНТИРУЮШЕГО РЕАКТОРА

## Д. В. Максименко

Гомельский государственный технический университет имени П. О. Сухого, Беларусь

Научный руководитель О. М. Головач

Превышение зарядной мощности в линиях над потерями реактивной мощности в них приводит к росту напряжения в разных точках линии и к увеличению потерь на корону. Решение залачи веления нормальных режимов работы энергосистемы и обеспечения требуемых стандартов качества электроэнергии невозможно без автоматических управляемых средств регулирования напряжения и компенсации реактивной мошности

К техническим средствам, с помощью которых осуществляется регулирование напряжения и реактивной мошности, относят: шунтирующие реакторы, трансформаторы и автотрансформаторы с устройствами РПН, синхронные компенсаторы, батареи статических конденсаторов и статические тиристорные компенсаторы. Кроме того, для снижения напряжения используют турбогенераторы электростанций, работающие в режиме недовозбуждения.

Длительное воздействие недопустимо высоких напряжений на изоляцию оборудования из-за избытков зарядной реактивной мошности линии приводит к сокрашению его срока службы вследствие ускоренного электрического старения, что влечет за собой дополнительные капитальные вложения на ремонт и замену.

В Белорусской энергосистеме, как и во многих других энергосистемах бывшего Советского Союза, существует проблема регулирования напряжения и устранения избытков реактивной мощности в режимах минимальных нагрузок. С целью решения этой проблемы в Белорусской энергосистеме в 1998-2000 гг. был выполнен комплекс научно-исследовательских и проектно-изыскательских работ по технической необходимости и экономической целесообразности установки шунтирующих реакторов в энергосистеме. В результате их выполнения в энергосистеме была намечена установка четырех управляемых шунтирующих реакторов (УШР) напряжением 330 кВ, мощностью 180 МВар каждый на следующих подстанциях 330 кВ энергосистемы: «Мирадино», «Барановичи», «Гомсельмаш» и «Молодечно».

Ввод в эксплуатацию УШР на подстанции «Гомсельмаш» состоялся 30 июня 2003 г., установлен УШР ТХ 2453В немецкой фирмы «Alstom».

После трех лет эксплуатации УШР аварийно отключился и в настоящее время выведен из эксплуатации.

Гомельская энергосистема характеризуется наличием протяженных линий электропередачи 220-330 кВ, имеющих большую зарядную мощность. Так, протяженность линий электропередачи 220 кВ составляет 180,2 км, а линий 330 кВ - 1104 км, зарядная мощность линий 330 кВ при напряжении 345 кВ составляет 511,3 МВар. В связи с большой зарядной мощностью этих линий в отдельных узлах Гомельской энергосистемы, с которыми связаны эти линии, возникают значительные избытки реактивной мощности в часы минимальных нагрузок, которые приводят к повышению уровня напряжений в этих узлах.

Для анализа уровней и средств регулирования напряжения в узлах Гомельской энергосистемы после вывода из эксплуатации УШР на подстанции «Гомсельмаш» была создана расчетная схема питающей сети. Схема включает: все объекты на номинальных напряжениях 220-330 кВ, ЛЭП-110 кВ выдачи мощности электростанций в основную сеть энергосистемы, ЛЭП-110 кВ, составляющих замкнутую сеть. Объем расчетной схемы составил 180 узлов и 204 ветви.

С целью обеспечения корректности и достоверности расчетов сети 330 кВ созданная расчетная схема была подключена к расчетной модели электрической сети внешнего окружения Гомельской энергосистемы, имеющейся в Центральной диспетчерской службе РУП «Гомельэнерго». Все расчеты производились далее по объединенной расчетной модели в среде программного комплекса «RastrWin».

На первом этапе расчетов анализировалась текущая ситуация с уровнями напряжений в узлах 330, 220 и 110 кВ Гомельской энергосистемы и ближайшего окружения. Для этого моделировались режимы максимальных и минимальных нагрузок (по данным контрольных замеров в энергосистеме 16 декабря и 20 июня 2010 г.).

174

Результаты расчетов для узлов напряжением 330 кВ представлены в табл. 1.

*Таблица 1* 

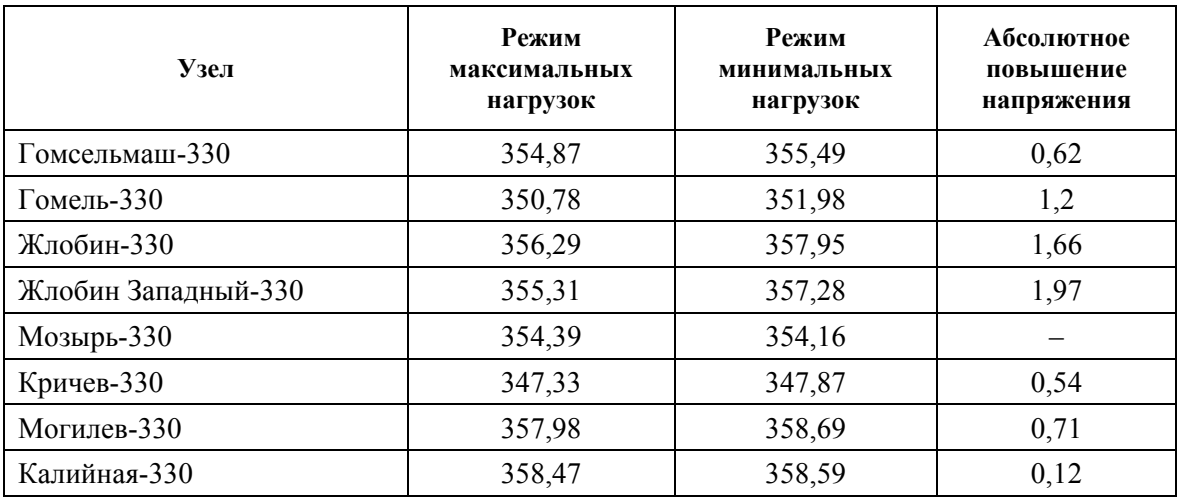

## **Расчетные напряжения в узлах, кВ**

Для предотвращения большего повышения уровня напряжений в сети 110 кВ в режимах минимальных нагрузок оперативный персонал вынужден использовать турбогенераторы, установленные на Гомельской, Мозырской и Светлогорской ТЭЦ, в режиме недовозбуждения. Этим самым в баланс реактивной мощности вносится дополнительная величина реактивной мощности индуктивного характера. Так, реактивная мощность Гомельской ТЭЦ в режиме минимальных нагрузок составила 53,6 МВар (потребление).

Однако негативной стороной использования турбогенераторов в таких режимах является снижение запаса статической устойчивости, а также повышенный нагрев крайних пакетов активной стали, вызванный значительным возрастанием результирующих магнитных полей в зонах лобовых частей обмотки статора.

На втором этапе расчетов производился анализ влияния на уровни напряжения различных вариантов поглощения избыточной реактивной мощности с помощью шунтирующих реакторов. За основу принят режим минимальных нагрузок Гомельской энергосистемы. Рассмотрены следующие варианты:

– вариант 1: установка одного УШР номинальной мощностью 180 МВар напряжением 330 кВ на подстанции 330 кВ «Гомсельмаш»;

– вариант 2: установка трех УШР мощностью по 63 МВар на шинах 110 кВ подстанций «Гомсельмаш-330», «Гомель-330», «Мозырь-330».

Результаты расчетов для узлов напряжением 330 кВ представлены в табл. 2.

*Таблица 2* 

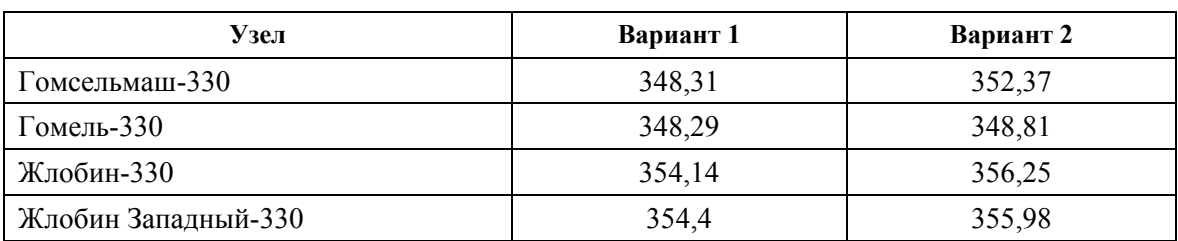

**Расчетные напряжения в узлах, кВ**

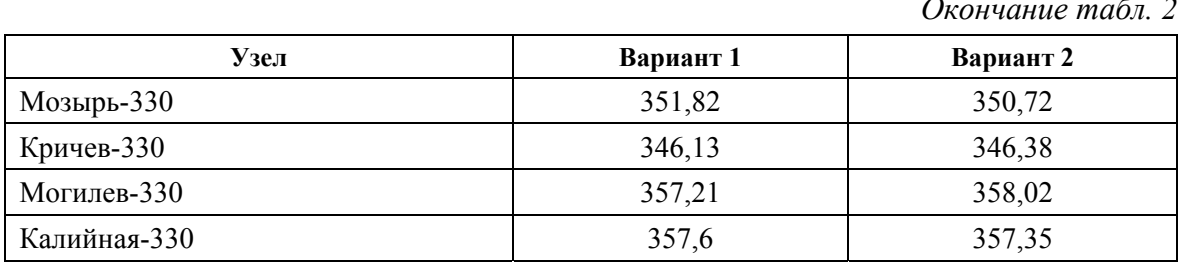

Выполненные расчеты показывают, что в обоих рассмотренных вариантах применение УШР обеспечивает снижение уровня напряжения на 7,18-0,57 кВ.

При этом отпадает необходимость использования турбогенераторов электростанций в режиме потребления реактивной мощности. Так в варианте 2 Гомельская ТЭЦ работает в режиме генерации реактивной мошности величиной 38.6 МВар.

Кроме того, включение в сеть УШР вызывает изменение потокораспределения и связанных с ним потерь активной мощности. В вариантах 1 и 2 изменение потерь активной мощности в питающей сети Гомельской энергосистемы составило соответственно 1,13 МВт и 1,0 МВт в сторону увеличения. А для Белорусской энергосистемы в целом 0,01 МВт в сторону снижения - для первого варианта и 0,03 МВт в сторону увеличения - для второго варианта по сравнению с исходным режимом. Активное потребление самих реакторов при полном использовании мощности составляет: для первого варианта 1,26 МВт, для второго варианта 1,32 МВт.

Оптимальный способ размещения компенсирующих устройств следует определить на основе технико-экономического сопоставления вариантов.

# ОЦЕНКА ЭФФЕКТИВНОСТИ ПЕРЕВОДА ЭЛЕКТРИЧЕСКОЙ НАГРУЗКИ ГПП-4 НА ГПП-3 НА РУП «ГОМЕЛЬСКИЙ ЗАВОД ЛИТЬЯ И НОРМАЛЕЙ»

А. В. Дробов

Гомельский государственный технический университет имени П. О. Сухого, Беларусь Научный руководитель А. Г. Ус

Экономия топливно-энергетических ресурсов является актуальной проблемой в народном хозяйстве республики. Этому уделяется больше внимания, проводятся энергетические обследования субъектов хозяйствования, разрабатываются программы по энергосбережению.

Одним из малозатратных мероприятий по экономии электроэнергии является оптимизация потребления и распределения электроэнергии в системах электроснабжения промышленных предприятий.

Решением одной из таких инженерных задач, предлагаемой в данной работе, является перевод электрической нагрузки, питающейся от двух ГПП на одну ГПП в системе электроснабжения «Гомельский завод литья и нормалей». Предпосылкой этому явилась малая загрузка силовых трансформаторов.

Для решения данной задачи выполнен анализ существующей системы электроснабжения, исследована динамика электрических нагрузок, оценена возможность перевода электрических нагрузок с одного источника питания на другой.

На листе 1 представлена исходная схема электроснабжения предприятия.

На основании проведенного обследования оценки возможности резервирования питания ЗРУ-10 кВ главной понизительной подстанции ГПП-4 (при условии отключения двух трансформаторов ГПП-4) от ЗРУ-10 кВ ГПП-3 выполнен расчет электрических нагрузок.

В качестве исходных данных для расчета были приняты реальные величины нагрузок вводов ГПП-4, снятые в течение характерных семи рабочих дней. Для расчета применялся статистический метод определения нагрузки.

Статистический метод основывается на результатах исследований, согласно которым групповая нагрузка подчиняется нормальному закону распределения случайных величин. По этому закону нагрузка от электроприемников может быть описана следующим выражением:

$$
P_p = P_c \pm \beta \cdot \sigma,\tag{1}
$$

где  $P_c$  – средняя нагрузка при достаточно большом количестве осреднений *m* продолжительностью  $3 \cdot T_0$ :

$$
P_C = \frac{P_1 + P_2 + \dots + P_m}{m};
$$
\n(2)

о - среднеквадратичное (стандартное) отклонение, определяемое по выражению

$$
\sigma = \sqrt{\frac{(P_1 - P_C)^2 + (P_2 - P_C)^2 + \dots + (P_m - P_C)^2}{m}},
$$
\n(3)

 $P_1, P_2, ..., P_m$  – средние значения нагрузки на каждом интервале осреднения;  $\beta$  – принятая кратность меры рассеяния, принимаем  $\beta = 2.5$ .

Для сравнения вариантов схем электроснабжения до консервации трансформаторов на ГПП-4 и после определены потери мощности и электроэнергии в системе электроснабжения.

Исходными данными для расчетов явились коэффициенты загрузки трансформаторов на ГПП-3 и ГПП-4 до и после переключений.

На листе 2 представлена схема электроснабжения от одного источника питания ГПП-3 (консервация трансформаторов ГПП-4).

Коэффициенты загрузки трансформаторов на ГПП-3 и ГПП-4 до переключений и после определим по формуле

$$
\kappa_{\rm a} = \frac{S_p}{n \cdot S_{\rm HOM}},\tag{4}
$$

где  $S_p$  – полная расчетная мощность нагрузки трансформатора, кВ · А;  $S_{\text{HOM}}$  – номинальная мощность трансформатора, кВ  $\cdot$  А; *n* – количество трансформаторов на подстанции.

Основными элементами, в которых рассчитывались потери активной мощности и энергии, явились силовые трансформаторы и линии электропередач.

Потери мощности и энергии в трансформаторах определялись по формулам:

$$
\Delta P_{\rm r} = \Delta P_{\rm xx} + \Delta P_{\rm k} \cdot \mathbf{\kappa}_{\rm s}^2; \tag{5}
$$

$$
\Delta W_{\rm T} = \Delta P_{\rm xx} \cdot T_{\rm B} + \Delta P_{\rm K} \cdot \kappa_{\rm s}^2 \cdot \tau,\tag{6}
$$

где ∆*Р*<sup>к</sup> и ∆*Р*хх – активные потери короткого замыкания и холостого хода в трансформаторе, кВт; T<sub>в</sub> – полное число часов включения трансформатора; τ – время наибольших потерь, ч.

$$
\tau = (0, 124 + T_{\rm M} \cdot 10^{-4})^2 \cdot 8760,\tag{7}
$$

где *Т*<sup>м</sup> – время использования наибольшей нагрузки, *Т*м = 5840 ч.

Потери мощности и энергии в линиях определялись по формулам:

$$
\Delta P_{\scriptscriptstyle \rm I\hspace{-1pt}I} = 3 \cdot I_{\scriptscriptstyle \rm p}^2 \cdot r_{\scriptscriptstyle \rm o} \cdot L \cdot 10^{-3};\tag{8}
$$

$$
\Delta W_{\rm n} = 3 \cdot I_{\rm p}^2 \cdot r_{\rm o} \cdot L \cdot \tau \cdot 10^{-3},\tag{9}
$$

где  $I_p^2$  – расчетный ток нагрузки, кА;  $r_0$ ,  $L$  – удельное активное сопротивление и длина линии.

На ГПП-3 установлены трансформаторы типа ТРДЦН-63000/110/10,5/10,5 с параметрами  $S_{\text{HOM}} = 63 \text{ MB} \cdot \text{A}$ ;  $\Delta P_{\text{k}} = 245 \text{ kHz}$ ;  $\Delta P_{\text{x}} = 50 \text{ kHz}$ .

Для оценки термической и динамической стойкости оборудования также определены токи короткого замыкания до и после переключений.

Токи короткого замыкания в схеме после реконструкции на секциях 10 кВ снизились на 14–18 % до величины 9,18–9,37 кА, что поставило оборудование в облегченные условия термической и динамической стойкости.

Экономия электроэнергии после консервации ГПП-4 составит:

$$
\Delta W_3 = \Delta W_{\Gamma \Pi \Pi \cdot 3}^{\rm I} + \Delta W_{\Gamma \Pi \Pi \cdot 4}^{\rm I} - \Delta W_{\Gamma \Pi \Pi \cdot 3}^{\rm II} =
$$

 $= 903102,88 + 606776,45 - 934351,84 = 575527,49 = 575,53 \text{ MB} \cdot \text{y}$ 

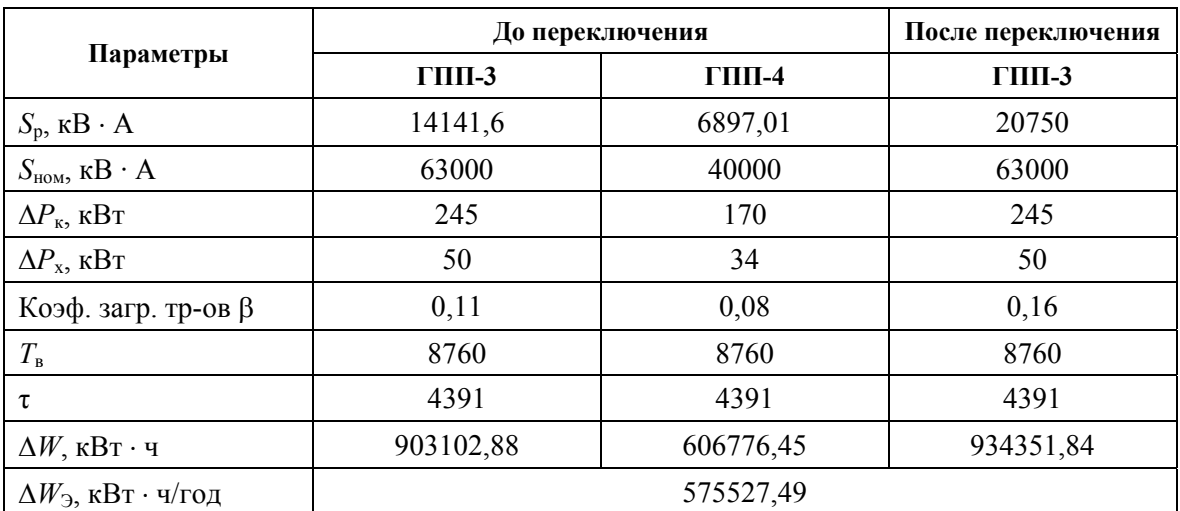

#### **Расчет потерь электроэнергии**

Капиталовложения, необходимые для осуществления перевода нагрузки:

 $K = 127054535 + 127054535 \cdot 0.1 + 127054535 \cdot 0.3 = 177876$  тыс. р.

Cрок окупаемости составит:

$$
T_{\text{ok}} = \frac{177876}{147325} = 1,2 \text{ roq.}
$$

Решение данной инженерной задачи было представлено в виде выполненного и защищенного в январе этого года дипломного проекта.

Результаты работы рассмотрены на предприятии, это мероприятие по экономии электроэнергии рекомендовано для внедрения.

# **ЛАБОРАТОРНЫЙ СТЕНД «ПУЛЬТ ДИСПЕТЧЕРСКОГО УПРАВЛЕНИЯ»**

**Н. В. Потапенко**

*Гомельский государственный технический университет имени П. О. Сухого, Беларусь*

Научный руководитель Д. И. Зализный

Бесперебойная работа энергосистемы невозможна без автоматизированной системы диспетчерского управления. Слаженная работа диспетчера в энергосистеме является одним из основных критериев надежного электроснабжения потребителей. Для ознакомления студентов специальности «Электроэнергетические системы и сети» с работой диспетчера был разработан лабораторный стенд «Пульт диспетчерского управления».

Структурная схема стенда приведена на рис. 1.

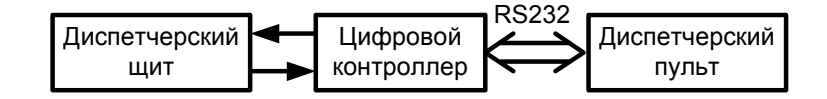

*Рис. 1.* Структурная схема стенда

Лабораторный стенд включает в себя диспетчерский щит, цифровой контроллер и диспетчерский пульт. На щите изображена простейшая система электроснабжения, состоящая из ТЭЦ и двух подстанций 110/10 кВ «Северная» и «Южная», которые соединены посредством линий электропередач. В учебных целях схема стенда была существенно упрощена. На щите имеются тумблеры, имитирующие реальное положение высоковольтных выключателей, т. е. соответствующие сигналы телемеханики «Выключатель включен» или «Выключатель отключен». Внутри обозначений выключателей имеются светодиоды, которые отображают следующие виды информации:

– светодиод светится – выключатель включен;

– светодиод не светится – выключатель отключен.

Функции диспетчерского пульта выполняет персональный компьютер. Связь между щитом и диспетчерским пультом осуществляется с помощью цифрового контроллера посредством интерфейса RS-232. Контроллер реализован на основе микроконтроллера фирмы Atmel AT90S8535.

Для взаимодействия диспетчерского пульта с контроллером в среде C++Builder была написана программа SupervisoryConsole, внешний вид главного окна которой приведен на рис. 2. Эта программа предназначена специально для выполнения лабоСекция III. Энергетика

раторной работы, но функционирует аналогично программам, которые используют для работы диспетчера энергосистемы. Программа SupervisoryConsole позволяет:

- осуществлять постоянный обмен данными с контроллером:

- отображать мнемосхему диспетчерского щита;

- вести расчет установившегося режима электрической сети вне зависимости от ее конфигурации (состояния выключателей);

- отображать модули и аргументы напряжений в узлах сети, а также значения активной и реактивной мощностей в узлах нагрузки;

- сигнализировать об отклонениях напряжения;

- изменять параметры силовых трансформаторов, ЛЭП и нагрузки;
- осуществлять оперативные переключения;
- моделировать случайные графики нагрузки в виртуальном времени.

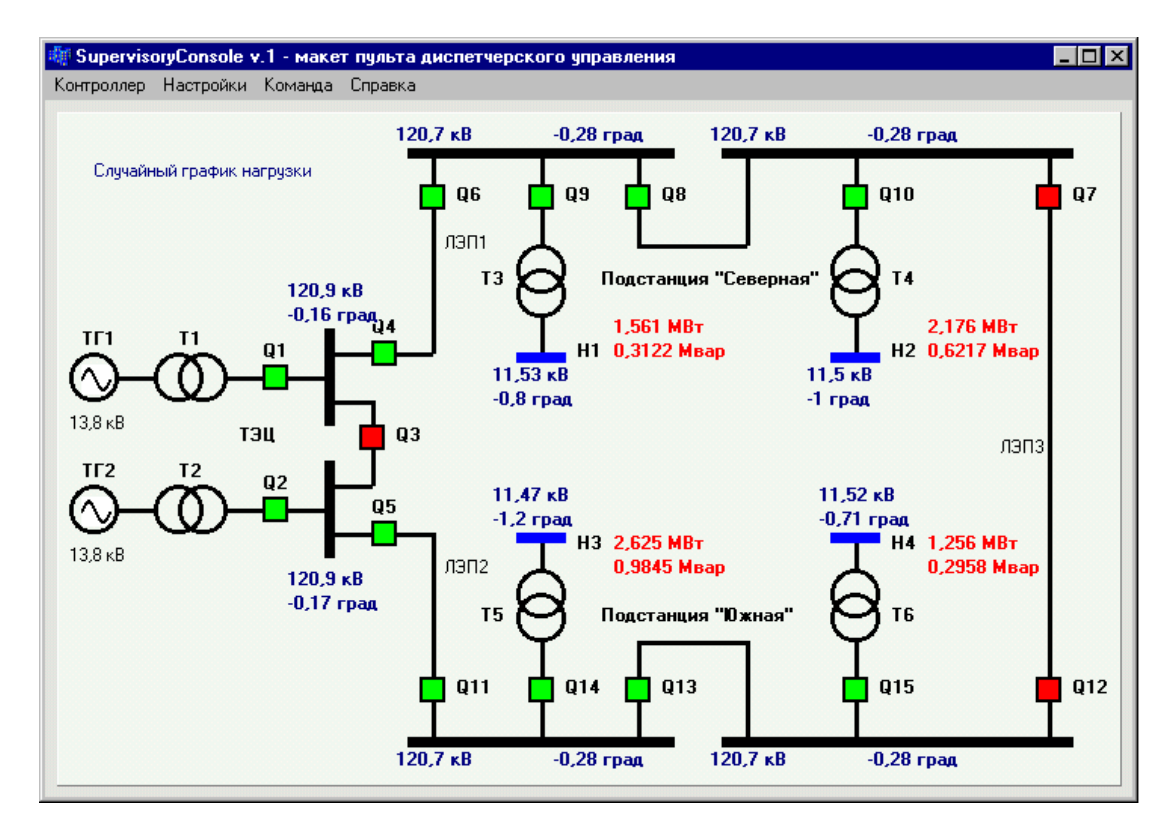

Рис. 2. Внешний вид главного окна программы SupervisoryConsole

При написании алгоритмов для программы разработчики столкнулись с задачей автоматического учета положений высоковольтных выключателей.

С позиций схемы замещения электрической сети идеальный выключатель имеет два значения проводимости: нулевое, когда он отключен, и бесконечное, когда он включен. Проблема заключается в том, как это делать автоматически непосредственно в программе для любой случайной конфигурации сети.

Разработчиками предлагается простая методика учета положений высоковольтных выключателей, состоящая в следующем. Было принято значение проводимости включенного выключателя  $Y_{O+} = 100$  См, что соответствует сопротивлению 0,01 Ом, а значение проводимости отключенного выключателя  $Y_{0-} = 10^{-15}$  CM, что соответствует сопротивлению  $10^{15}$  Ом. Пользуясь методом узловых уравнений [3], составляет-

ся матрица узловых проводимостей Y всей сети со всеми имеющимися выключателями независимо от их положения и матрицу-столбец токов в узлах I для всех имеющихся источников питания. Тогла система уравнений запишется классически:

$$
Y \cdot U = I,\tag{1}
$$

где U - матрица-столбец искомых напряжений в узлах.

Однако в таком виде данная методика не работает, так как на сопротивлениях таких выключателей имеются падения напряжения. Если отключить все выключатели сети, напряжения в узлах не будут равны нулю, а распределятся согласно II закону Кирхгофа. Для устранения этого недостатка было найдено решение. Непосредственно после ближайших выключателей возле всех источников питания необходимо условно подключить достаточно малую шунтирующую проводимость  $Y_{\text{III}}$  (рис. 3), значение которой практически не скажется на режимах сети.

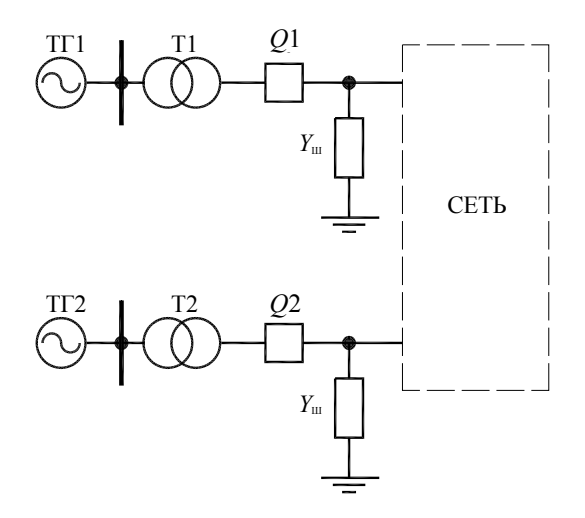

Рис. 3. Подключение условных шунтирующих проводимостей

Решение системы (1) осуществлялось методом обратной матрицы:

$$
\mathbf{U} = \mathbf{Y}^{-1} \cdot \mathbf{I}.\tag{2}
$$

Система считалась линейной при фиксированных значениях напряжений генераторов. При этом MATLAB позволяет решать и нелинейные системы уравнений, но, исходя из назначения стенда, было принято решение не усложнять алгоритмы. Выяснилось, что относительные погрешности в расчетах напряжений в узлах сети не превышают 1 % по сравнению с аналогичными расчетами в стандартной программе Mustang.

При проведении лабораторной работы студентам предлагается произвести расчеты схемы электроснабжения с учетом положений РПН силовых трансформаторов. Расчеты проводятся в системе Mustang. Полученные данные сравниваются с программой SupervisoryConsole. По результатам расчетов студентами производится оперативное переключение, и заполняется стандартный бланк переключений.

Разработанный стенд имеет широкие функциональные возможности и может быть использован по другим дисциплинам, таким как «Устойчивость электрических систем», «Электроэнергетические системы и сети».

Литература

- 1. Калентионок, Е. В. Оперативное управление в энергосистемах : учеб. пособие / Е. В. Калентионок, В. Г. Прокопенко, В. Т. Федин. – Минск : Высш. шк., 2007. – 351 с.
- 2. Митюшкин, К. Г. Телеконтроль и телеуправление в энергосистемах / К. Г. Митюшкин. М. : Энергоатомиздат, 1990. – 288 с.
- 3. Идельчик, В. И. Расчеты и оптимизация режимов электрических сетей и систем / В. И. Идельчик. – М. : Энергоатомиздат, 1988. – 288 с.

# **ИССЛЕДОВАНИЕ СПОСОБОВ УПРАВЛЕНИЯ ЭФФЕКТИВНОСТЬЮ ЭЛЕКТРИЧЕСКИХ НАГРУЗОК ПОТРЕБИТЕЛЕЙ С КУСОЧНО-НЕПРЕРЫВНЫМИ РАСХОДНЫМИ ХАРАКТЕРИСТИКАМИ**

#### **А. В. Иванейчик**

*Гомельский государственный технический университет имени П. О. Сухого, Беларусь*

#### Научный руководитель Ю. Н. Колесник

Целью данной работы является исследование основных существующих способов управления эффективностью электрических нагрузок потребителей с кусочнонепрерывными расходными характеристиками [1]. Для исследования были взяты два характерных режима работы индукционных тигельных печей РУП ГЛЗ «Центролит» при производственной программе 58 и 108 тонн чугуна в сутки (рис. 1, 2) и рассмотрены различные варианты управления электрической нагрузкой. Были определены расход электроэнергии и затраты на ее покупку при двухставочном и двухставочнодифференцированном тарифах на электроэнергию (см. таблицу).

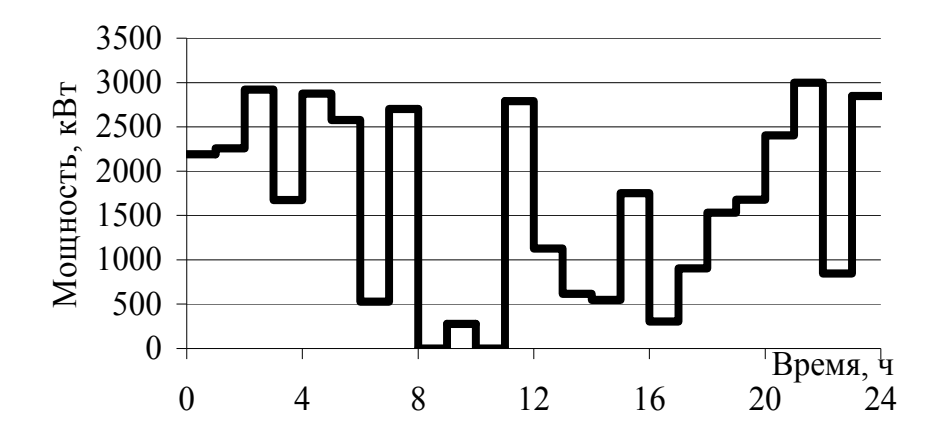

*Рис. 1.* Режим работы индукционных тигельных печей при производственной программе 58 т

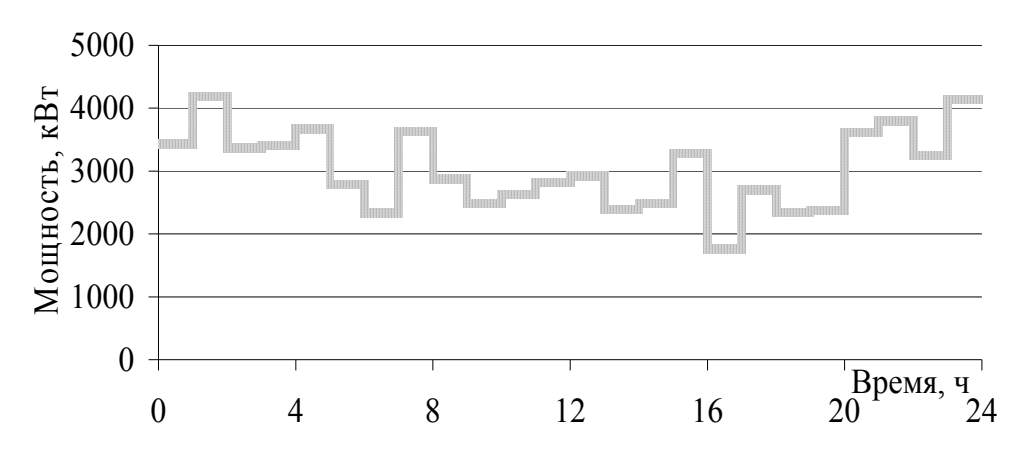

*Рис. 2.* Режим работы индукционных тигельных печей при производственной программе 108 т

|                                                                                    |       | Расход                                   | Затраты, млн р. |                        |                             |         |  |  |  |  |  |  |
|------------------------------------------------------------------------------------|-------|------------------------------------------|-----------------|------------------------|-----------------------------|---------|--|--|--|--|--|--|
| Вид режима                                                                         |       | электроэнергии,<br>$\kappa$ Вт $\cdot$ ч |                 | Двухставочный<br>тариф | Дифференцированный<br>тариф |         |  |  |  |  |  |  |
|                                                                                    | 58 T  | 108T                                     | 58 T            | $108$ т                | 58 T                        | $108$ т |  |  |  |  |  |  |
| Исходный режим                                                                     | 38357 | 72674                                    | 8,67            | 16,40                  | 8,04                        | 17,52   |  |  |  |  |  |  |
| Маневрирование                                                                     | 38357 | 72674                                    | 8,67            | 16,37                  | 8,04                        | 17,52   |  |  |  |  |  |  |
| Равномерный режим                                                                  | 38357 | 72674                                    | 8,72            | 16,51                  | 9,75                        | 18,47   |  |  |  |  |  |  |
| Равномерный режим<br>с учетом характеристик<br>печей                               | 31047 | 59196                                    | 7,05            | 13,45                  | 7,89                        | 15,04   |  |  |  |  |  |  |
| Режим с минимальным<br>электропотреблением<br>в период максимумов<br>энергосистемы | 32591 | 58256                                    | 6,47            | 11,56                  | 5,92                        | 10,59   |  |  |  |  |  |  |

**Управления электрической нагрузкой печей**

Из таблицы видно, что при исходном режиме работы печей при объеме производства 58 т предприятию выгоднее расплачиваться за потребляемую электроэнергию по двухставочно-дифференцированному тарифу на электроэнергию, а при объеме 108 т наиболее выгодным является двухставочный тариф на электроэнергию. Это может быть связано с тем, что при производственной программе 108 т существенно сокращается диапазон управления электрической нагрузкой предприятия. Из этого можно сделать вывод о том, что при планировании производственной программы предприятие должно учитывать тариф, по которому оно рассчитывается за электроэнергию.

Результаты маневрирования графиками электрических нагрузок [2] показали, что при таком виде управления расход электроэнергии остается неизменным, а изменяются только затраты на покупку электрической энергии. Это связано с тем, что предприятие рассчитывается за потребляемую энергию по двухставочным тарифам на электроэнергию. Так как при маневрировании график электрических нагрузок сдвигается во времени, то и потребляемая в период максимумов энергосистемы мощность тоже

изменяется, что сказывается на конечной стоимости потребляемой электроэнергии. Из таблицы видно, что для РУП ГЛЗ «Центролит» маневрирование практически не дает никаких результатов, лишь при производственной программе 108 т и двухставочном тарифе на электроэнергию можно добиться незначительного снижения затрат. Это говорит о том, что потенциал экономии электроэнергии на предприятии при данном управлении электрической нагрузкой практически исчерпан.

Далее были определены затраты на покупку электроэнергии при равномерном графике электрических нагрузок, при постоянном суточном расходе электроэнергии и без учета расходных характеристик оборудования, другими словами, часовой расход электроэнергии будет равен: для 58 т - 38357/24, а для 108 т - 72674/24. По результатам расчета видно, что независимо от объемов производств, при равномерном режиме работы двухставочный тариф на электроэнергию является более выгодным для предприятия, чем двухставочно-дифференцированный, а затраты на покупку электроэнергии возрастают в сравнении с исходным режимом работы, это говорит о том, что работа при равномерной загрузке оборудования не является наиболее эффективной с экономической точки зрения.

При формировании равномерного режима работы с учетом расходных характеристик оборудования получилось, что при производственной программе 58 т работает только 1 печь Egis с загрузкой 2.42 т/ч, а при программе  $108$  т - 1 печь Egis с максимальной загрузкой 3 т/ч и 1 печь ИЧТ-10 с загрузкой 1,5 т/ч. Расчет показывает, что независимо от того каким образом был получен равномерный ГЭН, наиболее выгодным для предприятия является двухставочный тариф, а учет расходных характеристик самого оборудования может снизить потребляемую электроэнергию.

На последнем этапе был рассмотрен вариант, когда график электрических нагрузок формируется с учетом расходных характеристик таким образом, чтобы в период максимумов энергосистемы нагрузка была минимальная, а в оставшееся время равномерная. Результаты исследования такого режима работы оборудования показали, что расход электроэнергии при производственной программе 58 т увеличивается, а вот при программе 108 т, наоборот, уменьшается. При таких режимах работы выгоднее использовать двухставочно-дифференцированный тариф на электроэнергию.

Результаты исследования способов управления электрической нагрузкой показали:

- при управлении электрической нагрузкой необходимо учитывать расходные характеристики технологического оборудования;

- устанавливать такую производственную программу, которая была бы более эффективна при действующем тарифе на электроэнергию;

- снижение расхода электроэнергии может привести к увеличению затрат на ее покупку и наоборот.

Таким образом, для определения наиболее эффективных с энергетической и экономической точки зрения режимов работы технологического оборудования необходимо производить комплексный анализ характеристик технологического оборудования, факторов, влияющих на режим электропотребления, а также учитывать тариф на электроэнергию [3].

#### Литература

1. Иванейчик, А. В. Управление режимами технологического оборудования с кусочнонепрерывными расходными характеристиками электропотребления / А. В. Иванейчик, Ю. Н. Колесник // Наукоемкие технологии. - 2008. - № 9. - С. 53-58.

- 2. Сычев, А. В. Управление электропотреблением : практ. рук. по курсу «Управление электропотреблением» для студентов специальности Т.01.01. Ч. 1 / А. В. Сычев. – Гомель : ГГТУ им. П. О. Сухого, 2001. – 39 с.
- 3. Эффективное управление электрическими нагрузками потребителей с кусочно-непрерывными расходными характеристиками в условиях неопределенности производственной программы / А. В. Иванейчик [и др.] // Вестн. Гомел. гос. техн. ун-та им. П. О. Сухого. – 2010. –  $N_2$  4. – C. 96–102.

## **МОДЕЛИРОВАНИЕ СВЕТОТЕХНИЧЕСКИХ ХАРАКТЕРИСТИК СВЕТОДИОДНЫХ МОДУЛЕЙ ПРОИЗВОЛЬНОЙ ФОРМЫ**

### **Е. В. Соболев**

*Гомельский государственный технический университет имени П. О. Сухого, Беларусь*

Научный руководитель Е. Н. Подденежный

В последнее время стремительно нарастает заинтересованность ведущих мировых производителей источников света и потребителей в замене традиционных ламп накаливания, а также люминесцентных ламп дневного света на светодиодные световые приборы (ССП), основу которых составляют полупроводниковые светодиоды (СД), объединенные в светодиодные модули (СДМ). Необходимо отметить, что при проектировании ССП существует огромное многообразие возможных конструктивных решений СДМ (сферические, полусферические, квадратные, круглые, гибкая лента), что существенно расширяет задачи поиска новых оптимальных конструкций ССП и обуславливает целесообразность моделирования светотехнических характеристик от СДМ произвольной формы. Особую актуальность данная задача приобретает при расчете СДМ для художественно-декоративных решений.

Целью данной работы является разработка алгоритма и математического аппарата для моделирования фотометрического тела и расчета освещенностей от СДМ произвольной формы.

В основе алгоритма моделирования светотехнических характеристик СДМ произвольной формы лежит идея замещения распределения излучения от группы СД эквивалентным фотометрическим телом в оптическом центре (ОЦ) СДМ. Будем считать, что для каждого СД выполняется закон квадрата расстояния (ЗКР). Алгоритм моделирования светотехнических характеристик СДМ произвольной формы представлен на рис. 1.

Исходными данными для расчета являются: в произвольном базисе координаты и углы ориентации в пространстве всех СД рассчитываемого СДМ, а также светотехнические характеристики СД (тип КСС, световой поток, осевая сила света, угол половинной яркости).

Далее производится расчет условного ОЦ СДМ. Метод расчета ОЦ СДМ использует некоторые положения теоретической механики, заключается в том, что ОЦ СДМ определяется как центр тяжести системы масс, в качестве которых выступают световые потоки отдельных СД. Координаты ОЦ СДМ определяются как средневзвешенные по световому потоку координаты отдельных СД. ОЦ определяется как некоторая постоянная точка при заданной форме СДМ. В ОЦ СДМ принимается базис СДМ, после чего координаты всех СД выражаются в базисе СДМ. Ориентация базиса СДМ определяется в зависимости от выбранной системы фотометрирования.

Далее для выбранной системы фотометрирования рассчитывается зависимость осевой силы света от расстояния до освещаемой площадки  $(I_{0c, m} = f(h))$ , после чего принимается расстояние (*Н*р) начиная с которого выполняется ЗКР для СДМ.

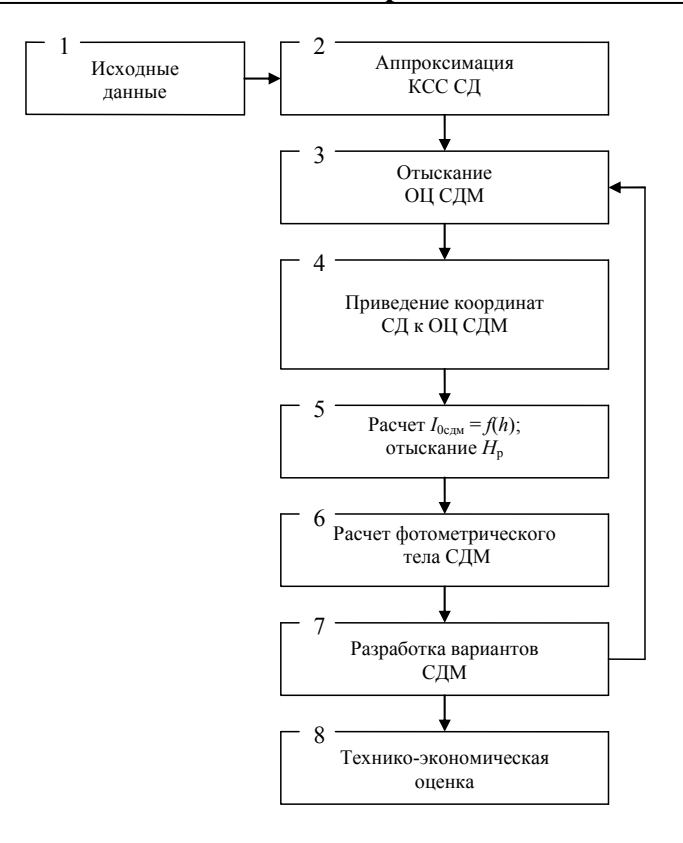

Рис. 1. Алгоритм моделирования светотехнических характеристик СДМ

Идея расчета фотометрического тела СДМ заключается в следующем (рис. 2): СДМ помещается в условный шар с радиусом  $H_p$ , центр шара совпадает с ОЦ СДМ. Для выбранной системы фотометрирования принимается количество секущих полуплоскостей, которое определяется требуемой точностью расчета фотометрического тела. Полуплоскости разбиваются на зоны 5° (10°). Для каждой из зон рассчитывается сила света эквивалентного фотометрического тела ( $I_{\text{3KY}},$  кд), определяемая как модуль векторной суммы от всех СД излучающих в точку  $P$  (пересечение  $H_p$  в данном направлении ( $\gamma$ ) и элементарной поверхности  $d_p$  условного шара).

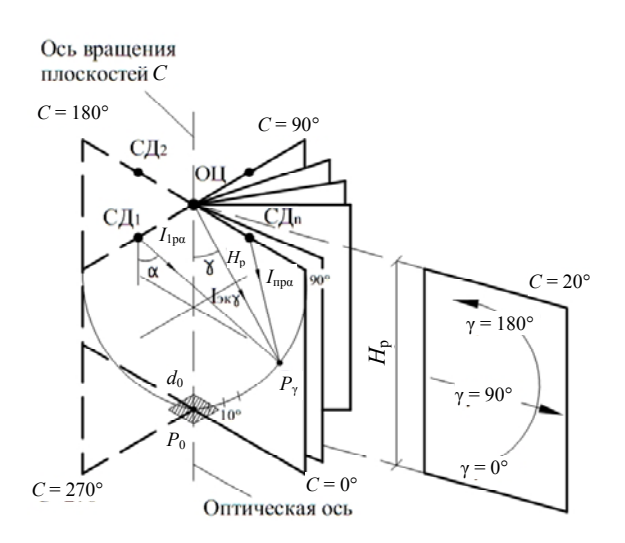

Рис. 2. К расчету фотометрического тела СДМ (система фотометрирования  $(C, \gamma)$ )

В результате расчета проектировщик получает полное описание геометрии проектируемого СДМ с координатами и углами ориентации в пространстве всех СД относительно ОЦ СЛМ, и фотометрическое тело СЛМ в именованных единицах, представляющее полное описание светораспределения СДМ. Далее разрабатываются возможные варианты конструкции СДМ, вносятся изменения в расположение и ориентацию СД в пространстве с целью увеличения световой эффективности СДМ и уменьшения капитальных затрат. Окончательное решение о конструкции СДМ принимается на основе технико-экономической оценки.

Расчет освещенности в точке дальней зоны от СДМ осуществляется по ЗКР. Для моделирования освещенности от СДМ в ближней зоне необходим предварительный расчет коэффициентов отклонения от ЗКР.

Результаты моделирования КСС ( $C = 0^{\circ}$ ) и расчета освещенностей от СДМ в виде линейки СД (1 × 3) при  $d_x = 0.2$  м представлены на рис. 3, а и 3, б соответственно. Для моделирования приняты СД с КСС ламбертовского типа и световым потоком 50 лм.

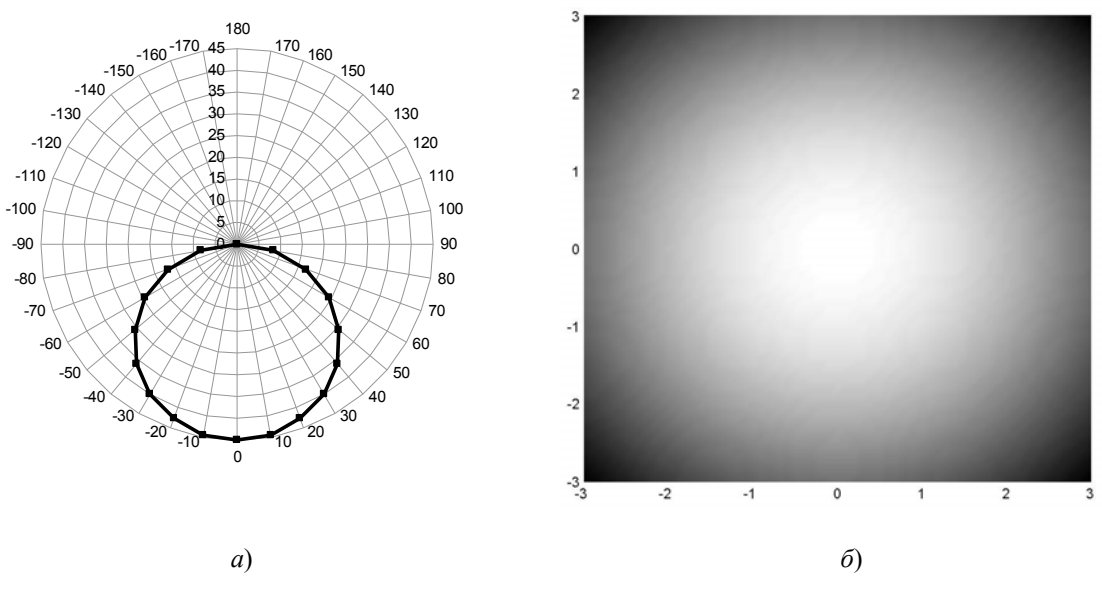

*Puc.* 3. КСС (*a*) и распределение освещенностей ( $\delta$ ) от СДМ в виде линейки СД (1  $\times$  3) при  $d_x$  = 0,2 м

В заключение необходимо отметить, что предлагаемый алгоритм представляет собой достаточно трудоемкую задачу моделирования светотехнических характеристик СДМ, поэтому целесообразным является его максимальная автоматизация с использованием современных средств компьютерного моделирования. Достоинством разработанного алгоритма и математического аппарата его реализации является возможность расчета СДМ произвольной формы, что особенно актуально для художественно-декоративных решений. Конечным результатом моделирования является фотометрическое тело СДМ в именованных единицах, представляющее полное описание светораспределения СДМ, что позволяет произвести расчет светового потока и освещенностей от спроектированного СДМ. Результаты работы будут способствовать более эффективному проектированию световых приборов на основе СД и представляют практический интерес для предприятий, занимающихся выпуском энергосберегающего осветительного оборудования.

## ВЛИЯНИЕ УНИВЕРСАЛЬНЫХ ПУСКОРЕГУЛИРУЮЩИХ УСТРОЙСТВ НА КАЧЕСТВО ЭЛЕКТРОЭНЕРГИИ

Д. О. Широкова

Гомельский государственный технический университет имени П. О. Сухого, Беларусь

Научный руководитель Д. Р. Мороз

Целью исследования является определение влияния универсальных пускорегулирующих устройств на форму тока и потребляемую из питающей сети мощность газоразрядными лампами высокого давления.

Определение влияния универсальных пускорегулирующих устройств (УПРУ) на форму тока и потребляемую мощность газоразрядными лампами высокого давления проводилось на примере УПРУ-220ДРЛ250-01 УХЛ1, включенного в цепь питания лампы ДРЛ-250, путем цифрового осциллографирования с частотой дискретизации 5000 Гц напряжения и тока питающей сети с помощью комплекса регистрации параметров электрических сигналов (КРПЭС). Схема измерения представлена на рис. 1, где TT - измерительный трансформатор тока; ИПТ - измерительный преобразователь тока; ИПН - измерительный преобразователь напряжения; АЦП - аналого-цифровой преобразователь.

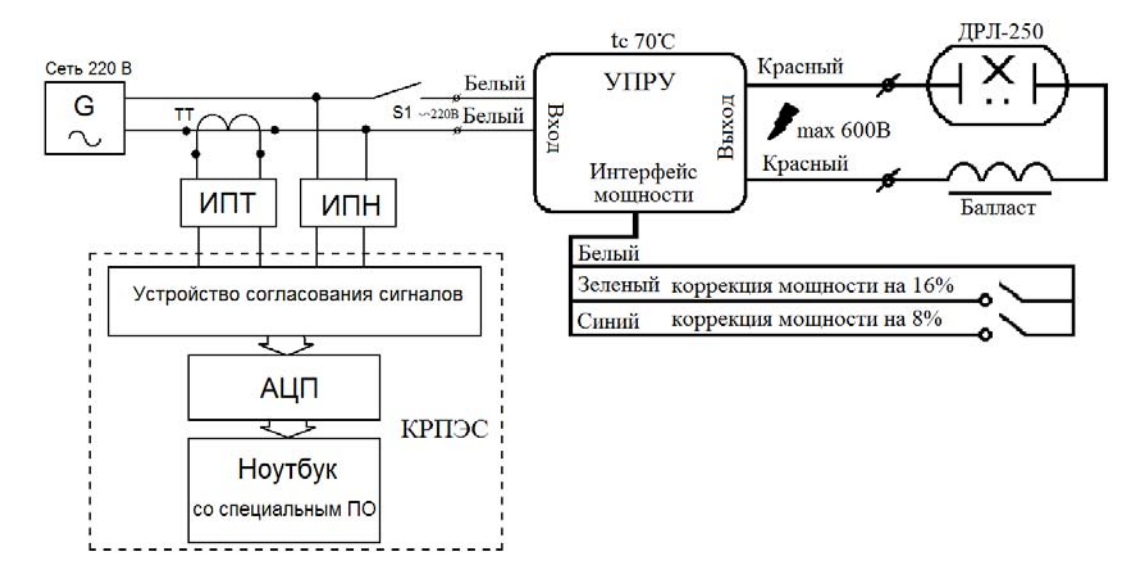

Рис. 1. Схема исследования влияния УПРУ на форму тока и потребляемую мощность газоразрядными лампами высокого давления

Исследования проводились для следующих схем питания лампы ДРЛ-250:

– без УПРУ-220ДРЛ250-01 УХЛ1 (штатная схема питания лампы ДРЛ-250);

- коррекция потребляемой мощности 1 (включен синий провод в схеме подключения УПРУ-220ДРЛ250-01 УХЛ1);

- коррекция потребляемой мощности 2 (включен зеленый провод в схеме подключения УПРУ-220ДРЛ250-01 УХЛ1);

- коррекция потребляемой мошности 3 (включены синий и зеленый провода в схеме подключения УПРУ-220ДРЛ250-01 УХЛ1);

- коррекция потребляемой мощности 4 (отключены синий и зеленый провода в схеме подключения УПРУ-220ДРЛ250-01 УХЛ1).

Осциллограммы напряжений и токов, и графики мгновенной (*S*) и средней мощности (*P*) в отсчетах АЦП для схемы питания лампы ДРЛ-250 без УПРУ и схемы питания лампы ДРЛ-250 от УПРУ при «коррекции потребляемой мощности 4», представлены соответственно на рис. 2–5.

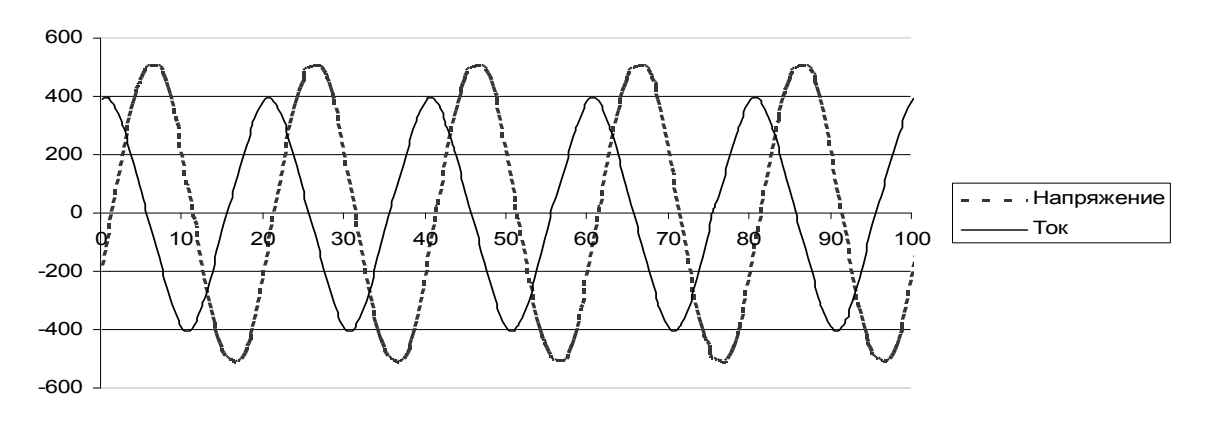

*Рис. 2.* Осциллограммы напряжения и тока для схемы питания лампы ДРЛ-250 без УПРУ (ras00075.dat)

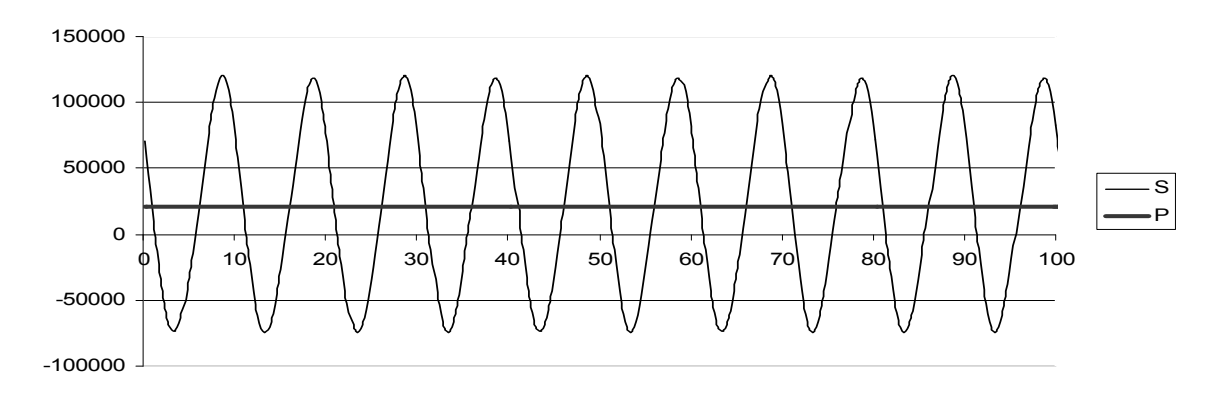

*Рис. 3.* Графики мгновенной (*S*) и средней мощности (*P*) в отсчетах АЦП для схемы питания лампы ДРЛ-250 без УПРУ

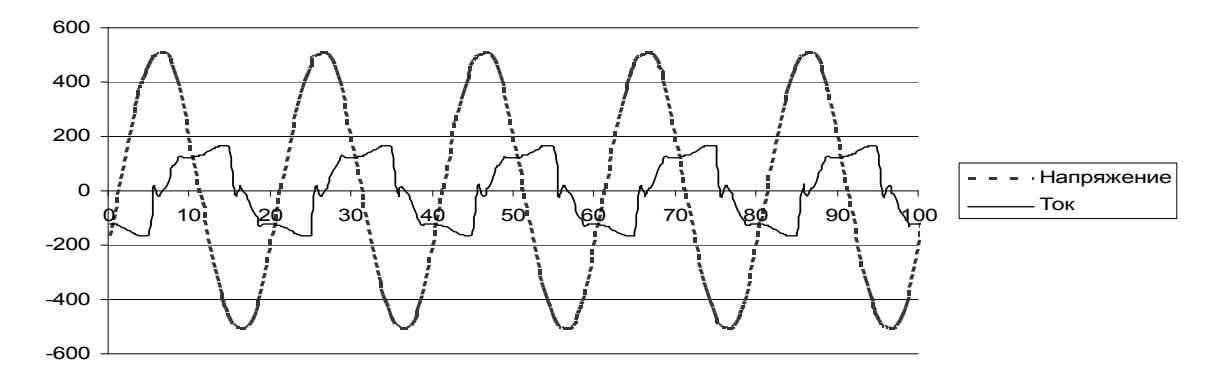

*Рис. 4.* Осциллограммы напряжения и тока для схемы питания лампы ДРЛ-250 от УПРУ при «коррекции потребляемой мощности 4» (ras00065.dat)

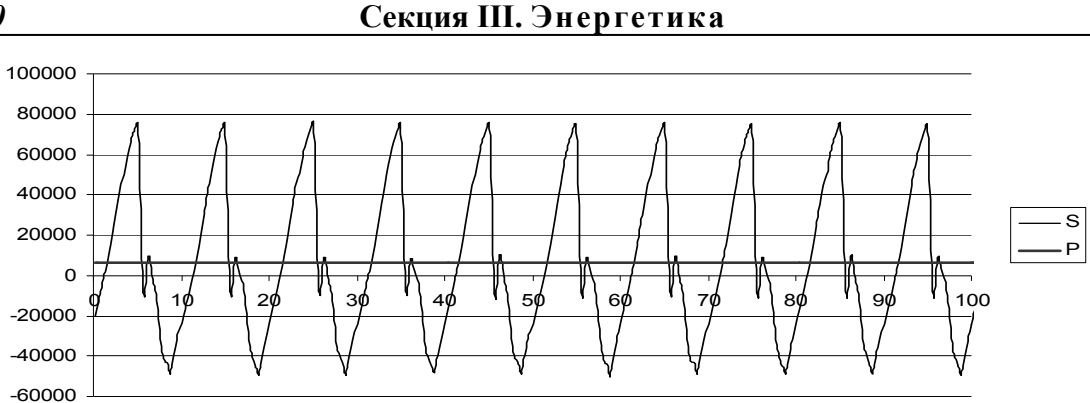

Рис. 5. Графики мгновенной (S) и средней мощности (P) в отсчетах АЦП для схемы питания лампы ДРЛ-250 от УПРУ при «коррекции потребляемой мощности 4»

Обработка осциллограмм напряжения и тока питания лампы ДРЛ-250 позволила уточнить относительное снижение потребляемой из сети мощности за счет применения УПРУ-220ДРЛ250-01 УХЛ1 для различных схем коррекции мощности, что отражено в таблице. На осциллограммах также видно значительное искажение формы кривой тока питающей цепи при использовании УПРУ-220ДРЛ250-01 УХЛ1. Это подтверждается сравнением диаграмм частотного спектра тока для схемы питания лампы ДРЛ-250 без УПРУ и схемы питания лампы ДРЛ-250 от УПРУ при «коррекции потребляемой мощности 4», представленных на рис. 6 и 7 соответственно.

# Относительное снижение потребляемой из сети мощности за счет применения УПРУ-220ДРЛ250-01 УХЛ1 для различных схем коррекции мощности

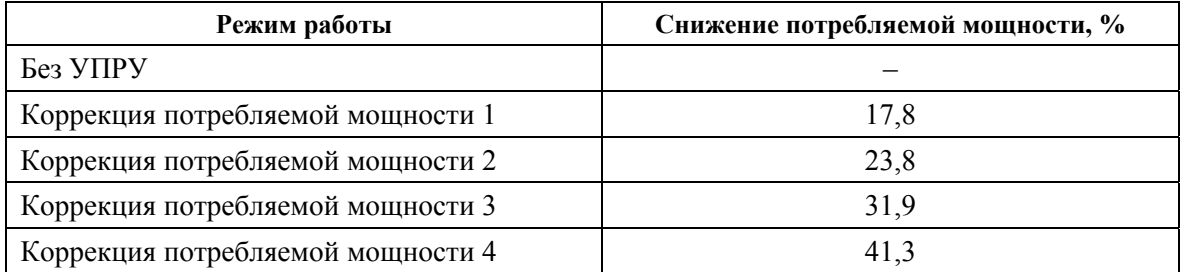

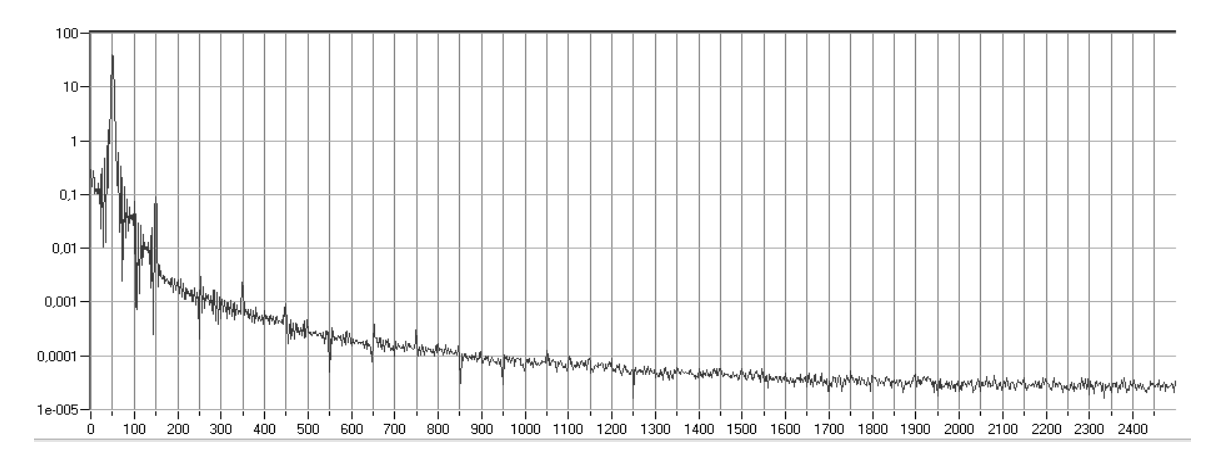

Рис. 6. Диаграмма частотного спектра потребляемого тока схемы питания лампы ДРЛ-250 без УПРУ

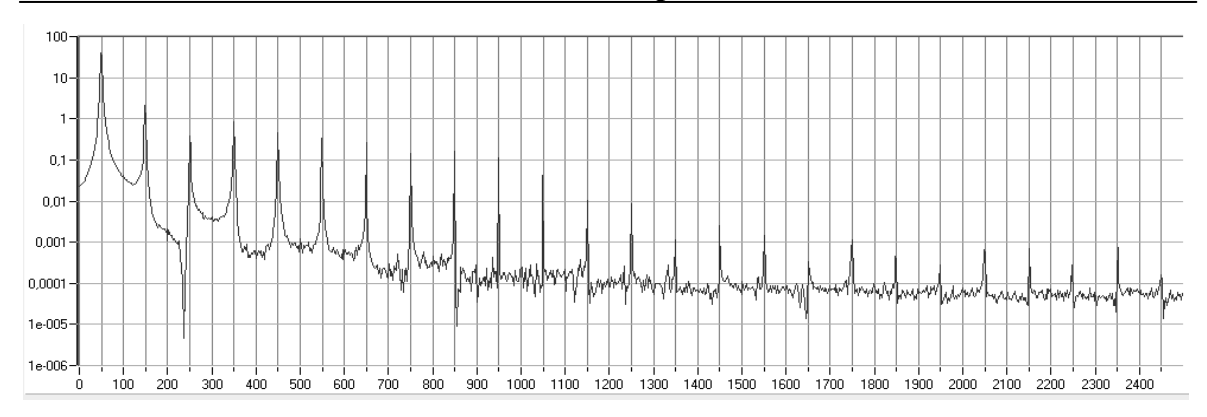

*Рис. 7.* Диаграмма частотного спектра потребляемого тока схемы питания лампы ДРЛ-250 от УПРУ при «коррекции потребляемой мощности 4»

По результатам выполнения работы можно сделать следующие выводы: применение УПРУ позволяет снизить энергопотребление ламп высокого давления до 41 % и в значительной степени влияет на качество электроэнергии за счет потребления несинусоидального тока.

# **ОЦЕНКА КАЧЕСТВА ЭЛЕКТРОЭНЕРГИИ НА РУП «СПО ХИМВОЛОКНО»**

**О. С. Шведова**

*Гомельский государственный технический университет имени П. О. Сухого, Беларусь*

Научный руководитель О. Г. Широков

Целью работы является оценка качества электроэнергии на РУП «СПО Химволокно».

Местом проведения измерений показателей качества электроэнергии в распределительной сети являлись секции № 1 и 2 с  $U_{\text{HOM}}$  = 6 кВ, расположенные на Заводе искусственного волокна РУП «СПО Химволокно». Измерения показателей качества электрической энергии проводились с помощью устройств УК1 зав./№060010 и зав./№060011, стационарно установленных в системе электроснабжения предприятия. Устройство УК1 представляет собой современный измерительный прибор, производящий обработку данных по передовым цифровым технологиям. Подключается к одно- и трехфазным сетям 0,38 кВ непосредственно, к сетям с большим напряжением – через измерительные трансформаторы.

Результаты измерений показателей качества электроэнергии прибором УК1 выводятся на печать в виде протоколов измерений показателей качества электроэнергии и, при необходимости, в виде дополнений к протоколу измерений показателей качества электроэнергии с графиком изменения измеряемой величины и гистограммой ее распределения. Протоколы измерений – результат систематизированной обработки показателей качества электроэнергии за каждые сутки установленного интервала времени измерений. Измерения показателей качества электроэнергии выполнялись на протяжении 2009 г.

По результатам измерения показателей качества электроэнергии, представленного в протоколах, можно сделать следующие заключения.

*Установившееся отклонение напряжения* δ*Uy* за время измерения превышало предельно допустимое значение, равное  $\pm 10\%$  от номинального напряжения электрической сети, на секции № 1 – 14 раз, на секции № 2 – 7 раз. При этом наибольшее значение установившегося отклонения напряжения за время измерения составило –13,78 %. График изменения значений δ*Uy* в % и за время измерения представлен на рис. 1.

| 国各 ① 国团团团团 国 国 团 2009.0325123600.000.000 B 22 2009.0326123600.000.000 B TA 00:00:00:000 000 |           |          |         |                                     |         |  |                                |  |  |  | 国國 |                 |           |                     |       |        |  |
|---------------------------------------------------------------------------------------------|-----------|----------|---------|-------------------------------------|---------|--|--------------------------------|--|--|--|----|-----------------|-----------|---------------------|-------|--------|--|
| BPEMЯ НАЧАЛА: 2009.03.25 12:36:00                                                           |           |          | 25e:15+ |                                     | 25e:174 |  | 25c:19v 25c:21v 25c:23v 26c:1v |  |  |  |    | $20e39$ $20e39$ | $^{20e7}$ |                     | 20e3x | 20e:11 |  |
| Отклонение напряжения                                                                       | dUy, %    |          |         | НДН: -5.00, 5.00 ПДН: -10.00, 10.00 |         |  |                                |  |  |  |    |                 |           |                     |       |        |  |
|                                                                                             | $-4.085$  |          |         |                                     |         |  |                                |  |  |  |    |                 |           |                     |       |        |  |
|                                                                                             | $-5.000$  |          |         |                                     |         |  |                                |  |  |  |    |                 |           |                     |       |        |  |
| M1: -13.239                                                                                 | $-5.719$  |          |         |                                     |         |  |                                |  |  |  |    |                 |           |                     |       |        |  |
|                                                                                             | $-6.536$  |          |         |                                     |         |  |                                |  |  |  |    |                 |           |                     |       |        |  |
| M2: -10.812                                                                                 | $-7.353$  |          |         |                                     |         |  |                                |  |  |  |    |                 |           |                     |       |        |  |
|                                                                                             | $-8.170$  |          |         |                                     |         |  |                                |  |  |  |    |                 |           |                     |       |        |  |
|                                                                                             | $-8.987$  |          |         |                                     |         |  |                                |  |  |  |    |                 |           |                     |       |        |  |
|                                                                                             |           |          |         |                                     |         |  |                                |  |  |  |    |                 |           |                     |       |        |  |
|                                                                                             | $-10.000$ |          |         |                                     |         |  |                                |  |  |  |    |                 |           |                     |       |        |  |
|                                                                                             | $-10.621$ |          |         |                                     |         |  |                                |  |  |  |    |                 |           |                     |       |        |  |
|                                                                                             | $-11.438$ | $\cdots$ |         |                                     |         |  |                                |  |  |  |    |                 |           | $\ldots$ . $\ldots$ |       |        |  |
|                                                                                             | $-12.255$ |          |         |                                     |         |  |                                |  |  |  |    |                 |           |                     |       |        |  |
|                                                                                             | $-13.072$ |          |         |                                     |         |  |                                |  |  |  |    |                 |           |                     |       |        |  |
|                                                                                             | $-13.889$ |          |         |                                     |         |  |                                |  |  |  |    |                 |           |                     |       |        |  |
|                                                                                             | $-14.706$ |          |         |                                     |         |  |                                |  |  |  |    |                 |           |                     |       |        |  |
|                                                                                             |           |          |         |                                     |         |  |                                |  |  |  |    |                 |           |                     |       |        |  |
|                                                                                             | $-15.523$ |          |         |                                     |         |  |                                |  |  |  |    |                 |           |                     |       |        |  |

 $Puc$ *. 1.* График изменения значений  $\delta U_v$  за время измерения на секции № 1

*Отклонение частоты* Δ*f* за время измерения на секциях № 1 и 2 не выходило за пределы нормально допустимых значений (±0,2 Гц от номинальной частоты), наименьшее значение отклонения частоты составляло –0,05 Гц, наибольшее значение отклонения частоты составляло +0,06 Гц. График изменения значений Δ*f* представлен на рис. 2.

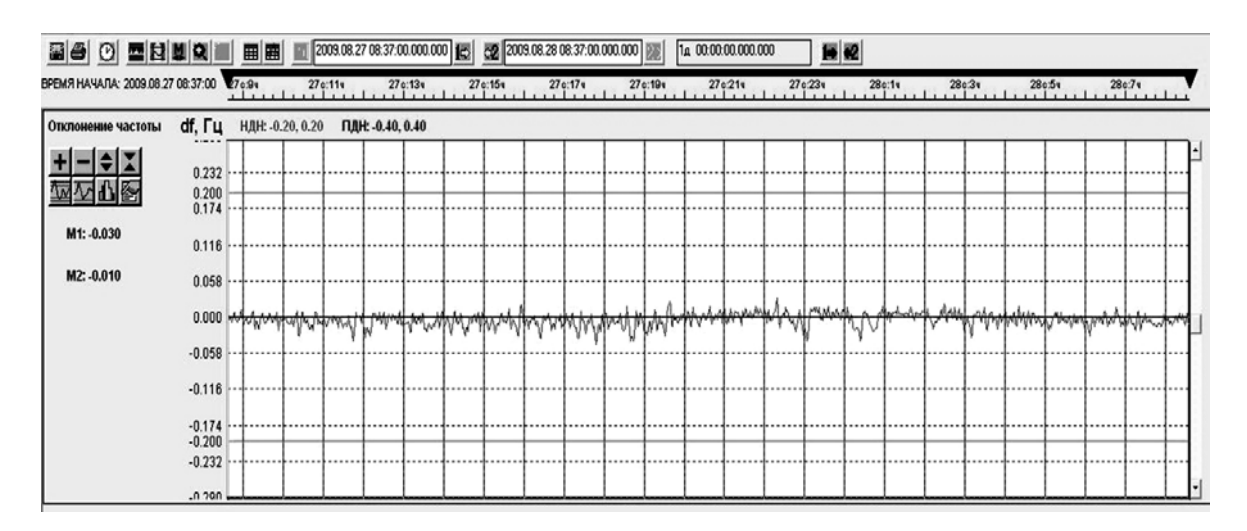

*Рис. 2.* График изменения значений отклонения частоты Δ*f* за время измерения на секции № 1

*Коэффициенты искажения синусоидальности кривой напряжения К<sup>U</sup> по фазам А*, *В*, *С* за время измерения на секции № 2 не превышали нормально и предельно допустимые значения, на секции № 1 не соответствовали требованиям [1] три раза.

При этом наибольшее значение коэффициента искажения синусоидальности кривой напряжения *К<sup>U</sup>* по фазам составляло 66,67 % при нормально и предельно допустимых значениях для номинального напряжения, равных 8 и 12 %.

*Коэффициент несимметрии напряжений по обратной последовательности К*2*<sup>U</sup>* за время измерения выходил за пределы как нормально допустимых, так и предельно допустимых значений 15 раз на секции № 1, 7 раз на секции № 2. При этом наибольшее значение коэффициента *К*2*<sup>U</sup>* составляло 38,08 % на секции № 1 и 37,89 % на секции № 2. Нормально допустимое и предельно допустимое значение коэффициента *К*2*<sup>U</sup>* в точках общего присоединения к электрическим сетям равно 2,0 и 4,0 % соответственно. График изменения значений и гистограмма коэффициента  $K_{2U}$  за время измерения представлены на рис. 3 и 4.

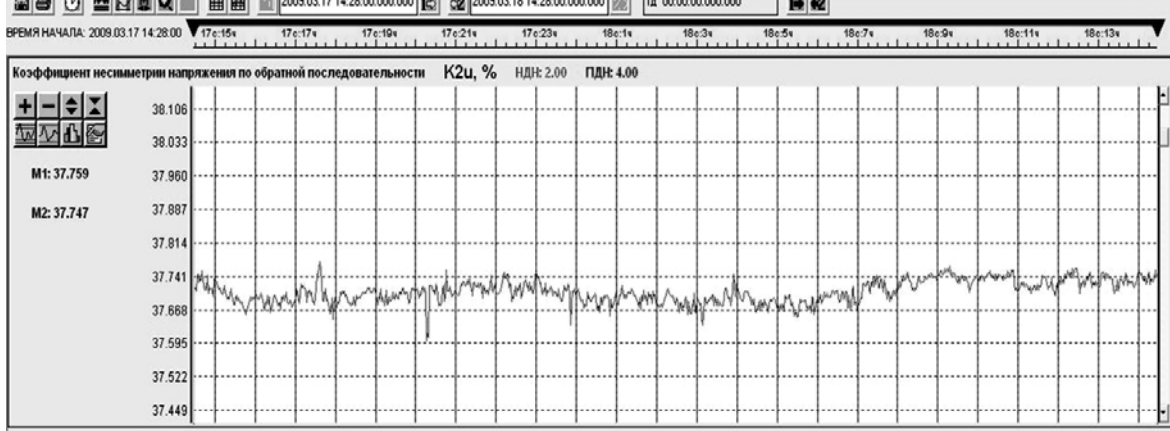

国合 ① 西日園9 | 国 田 田 田 2009.03.17 14:28:00.000.000 | 2 | 22 | 2009.03.18 14:28:00.000.000 | 22 | Ta 00:00:00.000.000 医轻

*Рис.* 3. График изменения значений коэффициента  $K_{2U}$  на секции № 2

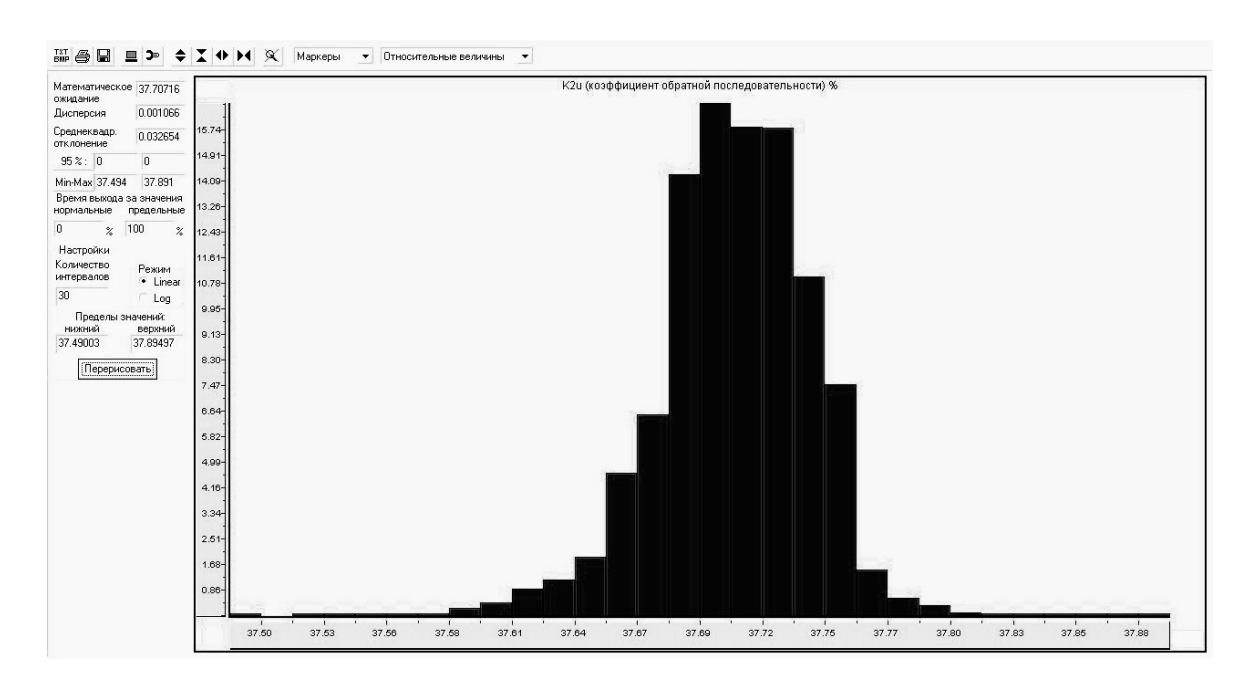

*Рис.* 4. Гистограмма коэффициента  $K_{2U}$  за время измерения на секции № 2

*Коэффициент несимметрии напряжений по нулевой последовательности К*0*<sup>U</sup>* за время измерения на секциях № 1 и 2 не выходил за пределы нормально допустимых значений. Нормально допустимые и предельно допустимые значения коэффициента *К*0*<sup>U</sup>* в точках общего присоединения к электрическим сетям равны 2,0 и 4,0 % соответственно.

 $K$ ратковременная доза фликера  $P_{St}$  и длительная доза фликера  $P_{Lt}$  за время измерения на секции № 1 6 кВ выходили за пределы допустимых значений по одному разу, на секции № 2 значений больше допустимых не наблюдалось.

 $K$ оэффициенты *n-х гармонических составляющих напряжения*  $K_{U(n)}$  за время измерения на секциях № 1 и 2 на 6 кВ превышали как пределы нормально допустимых, так и предельно допустимых значений четыре дня. Наблюдалось выхождение за пределы от 6-й до 40-й гармоник.

*Провалы напряжения* за время измерения были зарегистрированы на секции № 11 16 раз (из них в фазе *А* – 42, в фазе *В* – 47, в фазе *С* – 27 раз), на секции № 2 – 2 раза (них в фазе *А* – 1, в фазе *В* – 1 раз). За время измерения длительность провалов напряжения не превышала значений, установленных ГОСТ 13109–97. Наиболее длительный зарегистрированный провал был на секции № 1 и составил 2930 мс в фазе *С*, наиболее глубокий провал – в фазе *А* и составил 49,70 %.

Стационарная установка средств измерения показателей качества электроэнергии в системах электроснабжения предприятий позволяет выполнять более точную оценку качества электроэнергии.

Литература

1. ГОСТ 13109–97. Электрическая энергия. Совместимость технических средств электромагнитная. Нормы качества электрической энергии в системах электроснабжения общего назначения. – Минск : Межгос. cовет по стандартизации, метрологии и сертификации, 1998. – Взамен ГОСТ 13109–87. Электрическая энергия. Требования к качеству электрической энергии в электрических сетях общего назначения.

# **МОДЕЛИРОВАНИЕ УДЕЛЬНОГО РЕАКТИВНОГО СОПРОТИВЛЕНИЯ ВЭЛ 0,4-220 КВ ДЛЯ АВТОМАТИЗИРОВАННОГО РАСЧЕТА ТОКОВ КОРОТКОГО ЗАМЫКАНИЯ**

## **И. В. Шашков**

*Гомельский государственный технический университет имени П. О. Сухого, Беларусь*

## Научный руководитель А. С. Фиков

Удельное реактивное сопротивление  $(x_0)$  воздушной линии электропередач (ВЭЛ) зависит от многих параметров, основными из которых являются напряжение, геометрия расположения проводов на опоре, сечение проводника. При решении задач определения токов короткого замыкания значение  $x_0$  приближенно принимают в соответствии со шкалой средних номинальных напряжений либо уточняют по эмпирическим зависимостям исходя из диаметра провода и среднего расстояния между проводами на опоре ЛЭП.

В целях возможности проведения автоматизированного расчета тока КЗ в условиях неопределенности и неполноты исходной информации о конструкции ВЭЛ предложена математическая модель удельного реактивного сопротивления воздушной ВЭЛ напряжением 0,4-220 кВ, в качестве независимых переменных в которую включены напряжение линии и сечение проводника:

$$
x_0 = a \left(\frac{U}{s}\right)^b, \text{OM/KM},\tag{1}
$$

где  $a, b$  – эмпирические коэффициенты;  $U$  – напряжение линии, кВ;  $s$  – площадь поперечного сечения проводника, мм<sup>2</sup>.

Ограничение модели по напряжению линии 220 кВ обусловлено двумя причинами. Во-первых, при напряжениях до 220 кВ включительно, как правило, используется один провод на фазу, а при напряжениях 330 кВ и выше количество проводов на одну фазу увеличивается, что сделало бы выборку исходной статистической информации неоднородной по структуре. Во-вторых, на большинстве промышленных предприятий ВЭЛ 330 кВ не используются.

Использование модели (1) позволит пользователю программного обеспечения по расчету токов короткого замыкания сократить количество вводимых исходных данных в расчетной схеме электроснабжения.

В качестве исходной информации для построения модели были использованы расчетные характеристики воздушных линий [1]. Подбор коэффициентов модели а, *b* производился методом наименьших квадратов (рис. 1).

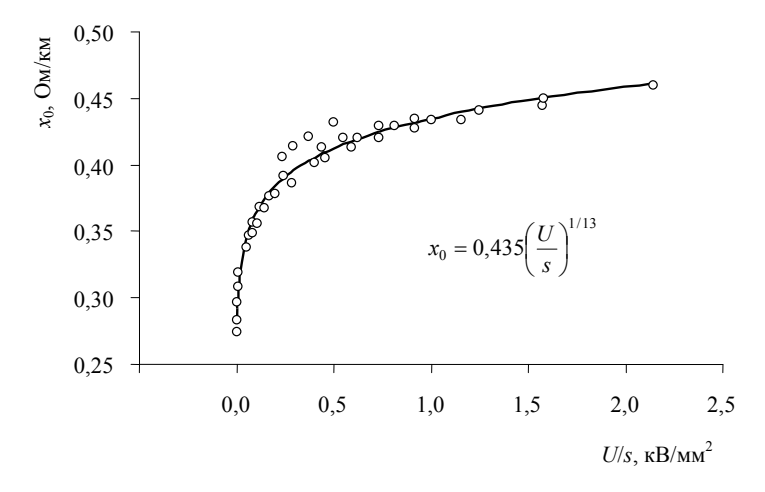

Рис. 1. Модель удельного реактивного сопротивления ВЭЛ 0,4-220 кВ

Наибольшая погрешность полученной модели (порядка 4,5 %) приходится на удельное реактивное сопротивление ВЭЛ 35 кВ.

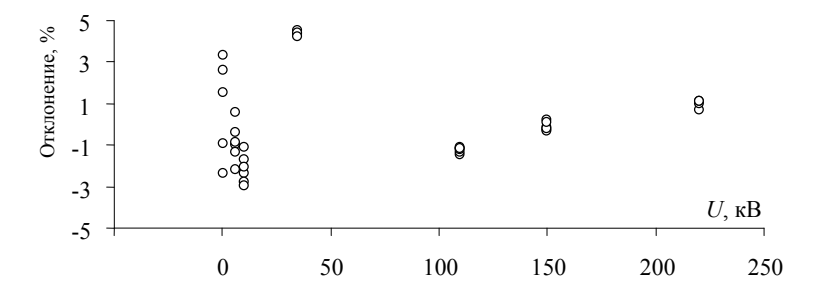

*Puc.* 2. Отклонение модели  $x_0 = f(U, s)$  от исходной выборки данных

Заключение. Полученная математическая модель удельного реактивного сопротивления воздушных линий имеет компактную форму записи, требует минимального количества исходной информации о конструкции ВЭЛ. Отклонение модели от исходной выборки данных не превышает 5 %. Это делает возможным применять модель как для автоматизации расчетов токов короткого замыкания в сетях 0,4-220 кВ, так и для инженерных расчетов.

Литература

1. Евминов, Л. И. Электромагнитные переходные процессы в электрических системах / Л. И. Евминов, Г. И. Селиверстов. – Гомель: ГГТУ им. П. О. Сухого, 2010. – 418 с.

# ПРИМЕНЕНИЕ ПРОГРАММНОГО КОМПЛЕКСА «ЭЛЕКТРОРАСЧЕТ» ДЛЯ РАСЧЕТА ТОКОВ КОРОТКОГО ЗАМЫКАНИЯ И ВЫБОРА УСТАВОК РЕЛЕЙНЫХ ЗАЩИТ

# А. А. Капанский

Гомельский государственный технический университет имени П. О. Сухого, Беларусь

## Научные руководители: Д. Р. Мороз, А. С. Фиков

В электроэнергетических системах могут возникать повреждения и ненормальные режимы работы электроустановок. Повреждения в большинстве случаев сопровождаются значительным увеличением тока, при протекании которого выделяется большое количество тепла, разрушая тем самым линии и электрооборудование. Таким образом, для обеспечения нормального режима работы энергосистемы необходимо своевременно отключить поврежденный участок сети от неповрежденного, прекращая таким путем разрушения в месте повреждения. Это реализуется посредством релейных защит.

Выполнение основных требований, предъявляемых к релейной защите (быстродействие, селективность, надежность чувствительность), является весьма трудоемкой задачей в условиях развития системы электроснабжения. В связи с этим появилась необходимость в разработке программного обеспечения, позволяющего без значительных трудовых затрат и углубленных технических навыков рассчитать силу тока короткого замыкания в той или иной точке энергосистемы при повреждениях, а также выбрать необходимую защиту расчетного участка электрической цепи.

В рамках решения поставленной задачи был разработан программный комплекс «Электрорасчет» (КЭР), основными функциями которого являются:

- создание математической модели рассчитываемой СЭС, включающей в себя схемы замещения расчетной схемы для прямой, обратной и нулевой последовательностей:

- создание табличной формы хранения информации каждого элемента схемы электроснабжения;

- расчет аварийного режима, т. е. возникновения короткого замыкания, в кажлой точке схемы электроснабжения методом узловых потенциалов в матричной форме;

- расчет уставок релейных защит для каждого выключателя;

- расчет токов в схеме электроснабжения при нормальных условиях.

Для реализации указанных функций в программном комплексе имеется четыре взаимодействующих между собой модуля:

- модуль «ввод и редактирование системы электроснабжения»;

- модуль «расчет»;

- модуль «база данных»;
- модуль «отчеты».

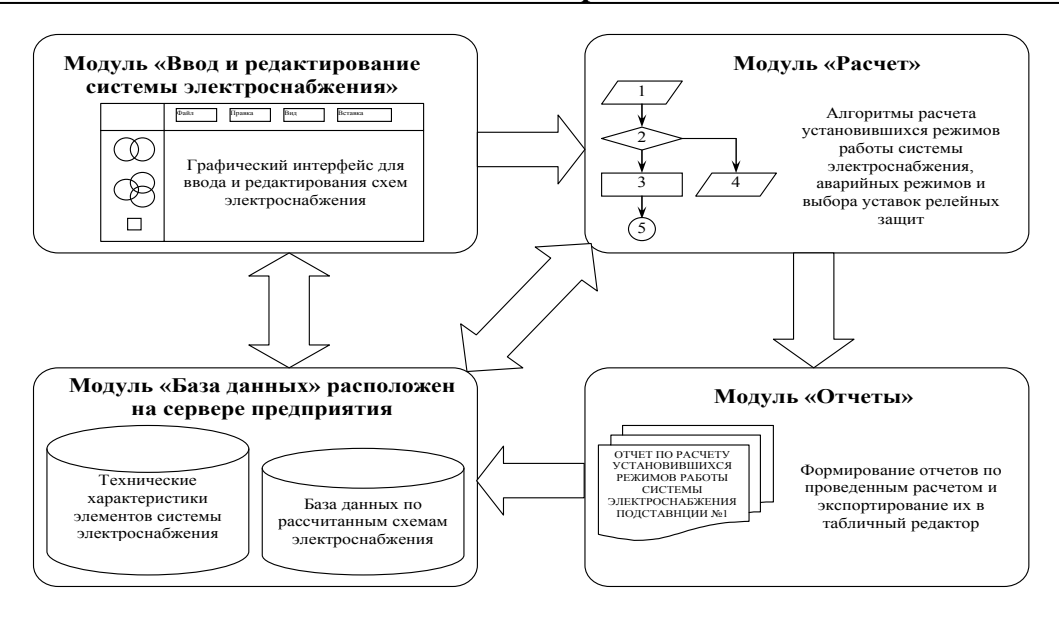

Рис. 1. Функциональная структура программного комплекса «Электрорасчет»

Основным преимуществом созданного программного комплекса по сравнению с существующими программами является возможность графического построения однолинейной схемы электроснабжения. Для реализации данной функции была создана палитра элементов, необходимая для построения схемы электроснабжения, включающая в себя шестнадцать основных электроустройств, таких как генератор, воздушная и кабельная линия, двигатели, трансформаторы и др.

Информацию о каждом созданном объекте системы электроснабжения (СЭС) можно хранить в базе данных, что позволяет ускорить процесс создания схемы при ее модернизации. В созданном программном комплексе существует собственная база паспортных данных элементов системы электроснабжения. Однако паспортные характеристики не всегда являются одинаковыми, и нет возможности создать универсальную базу данных, поэтому программой предусмотрен ввод паспортных характеристик элементов в ручном режиме.

Одновременно с созданием схемы электроснабжения происходит ее преобразование в схему замещения, в которой показаны расчетные элементы СЭС в виде электрических сопротивлений. Автоматически нумеруются точки присоединения элементов схемы, для которых в дальнейшем производится расчет аварийных режимов.

Созданный программный комплекс КЭР способен производить расчет токов, протекающих в каждом элементе схемы электроснабжения, при нормальном и аварийном режиме работы системы. Расчет токов аварийного режима производится для всех видов короткого замыкания. На основании расчетных значений тока, в режиме максимальной и минимальной работы энергосистемы, происходит выбор типа применяемой релейной защиты и уставок ее срабатывания.

Результаты произведенных вычислений выводятся в электронном табличном виде в формате программы MS Excel и сохраняются в электронной библиотеке программы.

Разработанный программный комплекс за счет дружественного интерфейса позволяет без значительных трудовых затрат и углубленных технических навыков, определить силу тока при нормальных и аварийных режимах работы энергосистемы, а также выбрать необходимую защиту участков системы электроснабжения.

# АНАЛИЗ УСТАНОВИВШЕГОСЯ РЕЖИМА РАБОТЫ НЕЛИНЕЙНЫХ ЭЛЕКТРИЧЕСКИХ ЦЕПЕЙ ПЕРЕМЕННОГО ТОКА

Л. С. Балыко

Гомельский государственный технический университет имени П. О. Сухого, Беларусь

Научный руководитель В. В. Соленков

Известно [1], что в трансформаторах, электрических двигателях и генераторах, устройствах автоматики и вычислительной техники применяют магнитомягкие материалы, гистерезисные петли которых имеют малые площади, а основная кривая намагничивания - круто изменяющийся характер.

Некоторые из них (например, перминвар, сплавы 65НП, 68 НМП и др.) обладают петлей гистерезиса. близкой к прямоугольной (рис. 1, а).

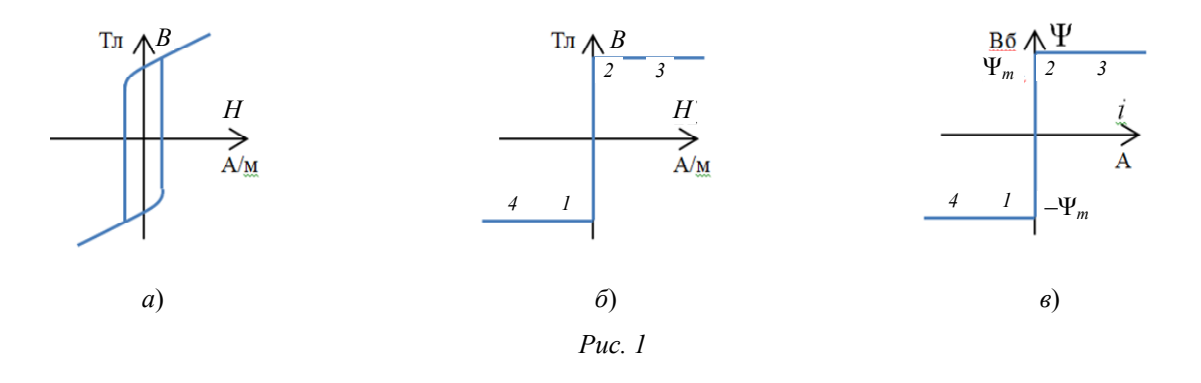

Расчет электрических цепей переменного тока, содержащих индуктивные катушки с сердечниками из упомянутых выше материалов, обычно производят с помощью метода кусочно-линейной аппроксимации [1], [2]. При этом для облегчения расчета основную кривую намагничивания заменяют (аппроксимируют) идеальной прямоугольной (рис. 1, 6): участки 4–1 и 2–3 параллельны оси абсцисс, а участок  $1-2$  – оси ординат.

При перемагничивании сердечника катушки (участок  $1-2$ ) изменяется только индукция В, а в намагниченном состоянии (участки  $4-1$  и  $2-3$ ) - только напряженность  $H$ .

Так как потокосцепление  $\Psi$  пропорционально индукции В в сердечнике ( $\Psi = wsB$ , где  $w$  - число витков катушки;  $s$  - сечение сердечника), а ток  $i$  - напряженности H магнитного поля (по закону полного тока  $i = \frac{l}{w}H$ , где  $l$  – длина средней силовой линии поля в сердечнике), то вебер-амперная характеристика индуктивной катушки

качественно повторит основную кривую намагничивания  $B(H)$  (рис. 1, *в*).

Пример расчета цепи, с последовательным соединением линейного сопротивления R и нелинейной индуктивной катушки (рис. 2) достаточно подробно рассмотрен в [1]. Поэтому ниже приведем лишь основные расчетные соотношения.

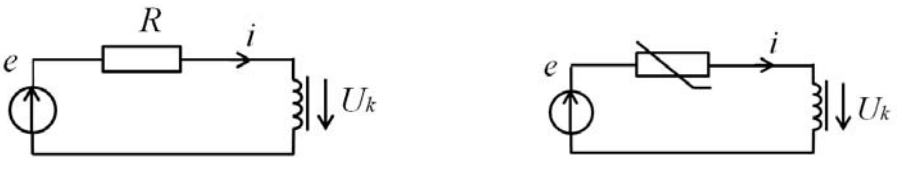

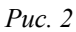

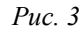

Дифференциальное уравнение, описывающее режим работы цепи, имеет вид

$$
u_k + u_R = \frac{d\psi}{dt} + Ri = E_m \sin \omega t \tag{1}
$$

и является нелинейным (так как вебер-амперная характеристика  $\Psi(i)$  нелинейная). На участке от  $\omega t = 0$  до  $\omega t = \omega t_1$ (рис. 5) ток  $i = 0$ , напряжение на катушке  $u_k = e = E_m \sin \omega t$ , а потокосцепление изменяется от  $-\psi_m$  до  $\psi_m$  (катушка перемагничивается). Так как

$$
\frac{d\psi}{dt} = E_m \sin \omega t \; ; \tag{2}
$$

$$
\Psi = -\frac{E_m}{\omega} \cos \omega t + \frac{E_m}{\omega} - \Psi_m. \tag{3}
$$

В интервале от  $\omega t = \omega t_1$  до  $\omega t = \pi$  нелинейная катушка находится в намагниченном состоянии и  $u_k = \frac{d\psi_m}{dt} = 0$ . Следовательно

$$
Ri = E_m \sin \omega t \tag{4}
$$

$$
i = \frac{E_m}{R} \sin \omega t \,. \tag{5}
$$

Для определения  $\omega t_1$  воспользуемся уравнением (3), учтя, что при  $\omega t = \omega t_1$  $\Psi = \Psi$ .

$$
\Psi_m = -\frac{E_m}{\omega} \cos \omega t_1 + \frac{E_m}{\omega} - \Psi_m \text{ H}
$$
 (6)

$$
\omega t_1 = \arccos\left(1 - \frac{2\psi_m \omega}{E_m}\right). \tag{7}
$$

Зависимости  $e(\omega t)$ ,  $\psi(\omega t)$ ,  $u_k(\omega t)$  и  $i(\omega t)$  для случая  $e = 90 \cdot \sin 4000t$ ;  $R = 100$  Ом и  $\psi_m = 0.02$  Вб приведены на рис. 5. Выражение (7) показывает, что время перемагничивания катушки зависит от трех величин:  $\psi_m$ ,  $E_m$  и  $\omega$ .

• При уменьшении  $\omega$  время перемагничивания катушки увеличивается.

• При изменении  $\psi_m$  и  $E_m$  может возникнуть ситуация, когда за половину периода ЭДС катушка не успевает перемагничиваться и ток  $i = 0$  в течение всего периода ЭДС е.

В схеме рис. 3 последовательно с нелинейной индуктивной катушкой включен нелинейный резистор, вольт-амперная характеристика которого приведена на рис. 4.

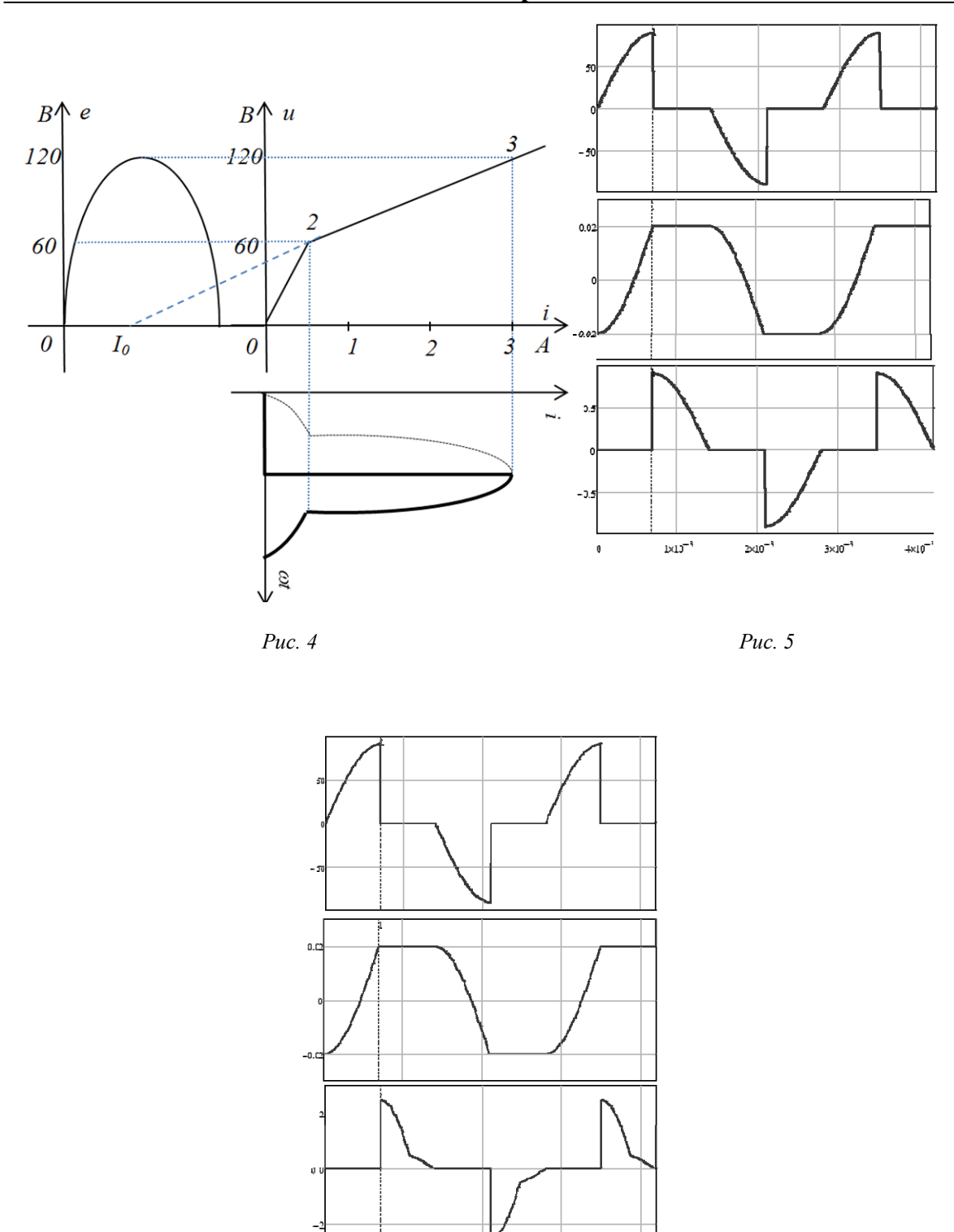

Puc.  $6$ 

 $2\times10^{-3}$ 

 $3 \times 10^{-8}$ 

 $4 \times 10^{-3}$ 

 $1 \times 0^{-3}$ 

Несмотря на наличие нелинейного сопротивления, останутся справедливыми выражения (2), (3), (6) и (7), характеризующие процесс перемагничивания катушки. Что касается кривой тока, то она может быть определена как графически, так и аналитически.

В последнем случае необходимо определить динамическое сопротивление на каждом из линейных участков вольт-амперной характеристики и записать выражение для *i*(ω*t*) .

Пока, не учитывая наличие нелинейной индуктивности, можно записать:

• **Y**uactor 
$$
0-2
$$
. **При**  $0 \le i \le i_1 : r_{i1} = \frac{\Delta u_1}{\Delta i_1} \Rightarrow i(\omega t) = \frac{e}{r_{i1}} = \frac{E_m}{r_{i1}} \sin \omega t$ .

• Участок 2–3. При  $i \ge i_1 : r_{n2} = \frac{\Delta u_2}{\Delta u_1} \Rightarrow i(\omega t) = \frac{\epsilon}{\Delta u_2} - I_0$ . 2  $r_{\text{A}2}$  $i_1: r_{\overline{n}2} = \frac{\Delta u_2}{\Delta i_2} \Rightarrow i(\omega t) = \frac{\epsilon}{r_{\overline{n}2}} - I$  $i(\omega t) = \frac{e}{\sqrt{2\pi}}$  $i \ge i_1 : r_{n2} = \frac{\Delta u_2}{\Delta i_2} \Rightarrow i(\omega t) = \frac{e}{r_{n2}} -$ 

В точке излома *2* значение токов «припасовывается», т. е. значения тока, полученные по (8) и (9), должны быть одинаковые.

Литература

- 1. Бессонов, Л. А. ТОЭ. Электрические цепи : учеб. для электротехн., энергет. специальностей вузов / Л. А. Бессонов. – 9-е изд. – М. : Высш. шк, 1996. – 638 с.
- 2. Основы теории цепей / Г. В. Зевеке [и др.]. М. : Энергия, 1989. 527 с.

# **ПРИМЕНЕНИЕ СТАНДАРТНЫХ ПРИЛОЖЕНИЙ MATLAB ДЛЯ ИДЕНТИФИКАЦИИ ОБЪЕКТОВ УПРАВЛЕНИЯ ПРИ НАСТРОЙКЕ СИСТЕМ АВТОМАТИЧЕСКОГО РЕГУЛИРОВАНИЯ НА ДЕЙСТВУЮЩЕМ ПРОМЫШЛЕННОМ ОБЪЕКТЕ**

## **А. С. Бракоренко**

*Гомельский государственный технический университет имени П. О. Сухого, Беларусь*

## Научный руководитель В. А. Савельев

Для повышения качества регулирования основных технологических параметров требуется применение новых перспективных подходов и разработка в рамках этих подходов более совершенных методов по настройке САР. Эти новые подходы к настройке САР должны отвечать требованиям универсальности, а также быть достаточно простыми по принципам организации и функционирования для эффективного внедрения в различные сферы промышленности. Один из таких подходов к решению задачи настройки САР будет описан в данной статье.

Ключом к успешной настройке регулятора в САР является наличие исчерпывающей информации об объекте управления, необходимой для создания его математической модели. Однако в подавляющем большинстве случаев получить подобную информацию о структуре и параметрах ОУ чисто аналитическими методами не представляется возможным.

*В* последних версиях программного обеспечения компании MathSoft (Matlab v7.0 и выше) появился ряд новых компонентов, заметно упрощающих процедуру идентификации ОУ [1]. Данные приложения позволяют получать доступ к данным контроллера в режиме реального времени как для их чтения, так и с возможностью записи в память контроллера.

Для организации доступа к данным контроллера необходимо на рабочей станции оператора либо программаторе, подключенном к контроллеру, в актуальный проект САР добавить ОРС сервер и ОРС клиент [2]. Произвести необходимые настройки параметров связи и выбрать интересующие нас данные для анализа. Затем в

### Секция III. Энергетика

меню Start программы Matlab выбираем приложение OPC toolbox. Затем аналогичным способом, как и в проекте CAP, производим настройку ОРС клиента Matlab. Затем запускаем приложение Simulink и при помощи стандартных блоков создаем модель САР и производим конфигурацию параметров приема и передачи данных с ОРС сервером.

Схематично связь между ПЛК и приложением Matlab на ПК можно изобразить на рис. 1.

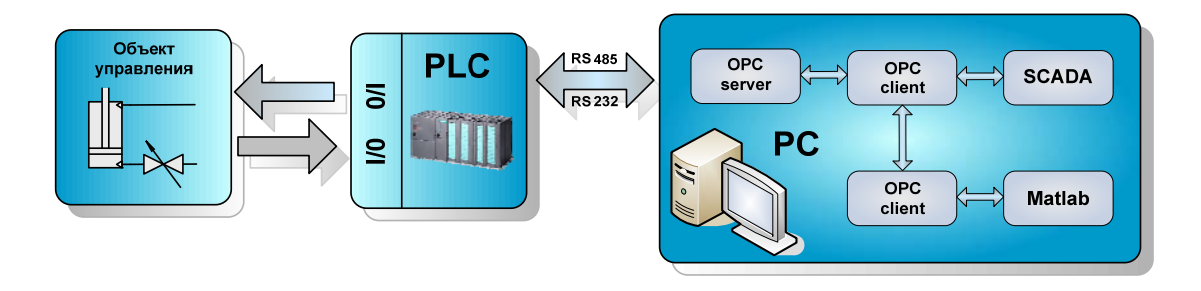

Рис. 1. Структурная схема передачи и обработки информации между персональным компьютером и контроллером

Следует сразу же отметить, что при использовании программы Matlab версии R2009 Portable пропадает необходимость инсталлировать данный продукт на компьютер, так как данная версия программы работает с любого портативного USB накопителя объемом памяти от 2 Гб. ОРС сервер и ОРС клиент для настройки связи с контроллером также является частью программного обеспечения для программирования контроллеров и по умолчанию будет установлена на рабочей станции. В связи с чем пропадает необходимость вмешательства в работу операционной системы операторской станции, что весьма существенно, принимая во внимание тот факт, что настройка может производиться на объекте, находящемся в непрерывной эксплуатации.

Затем запускаем приложение Simulink и при помощи стандартных блоков созлаем модель САР и производим конфигурацию параметров приема и передачи данных с ОРС сервером (рис. 2). В качестве ОУ и ПИД-регулятора используем стандартные блоки из библиотеки SIMATIC контроллера.

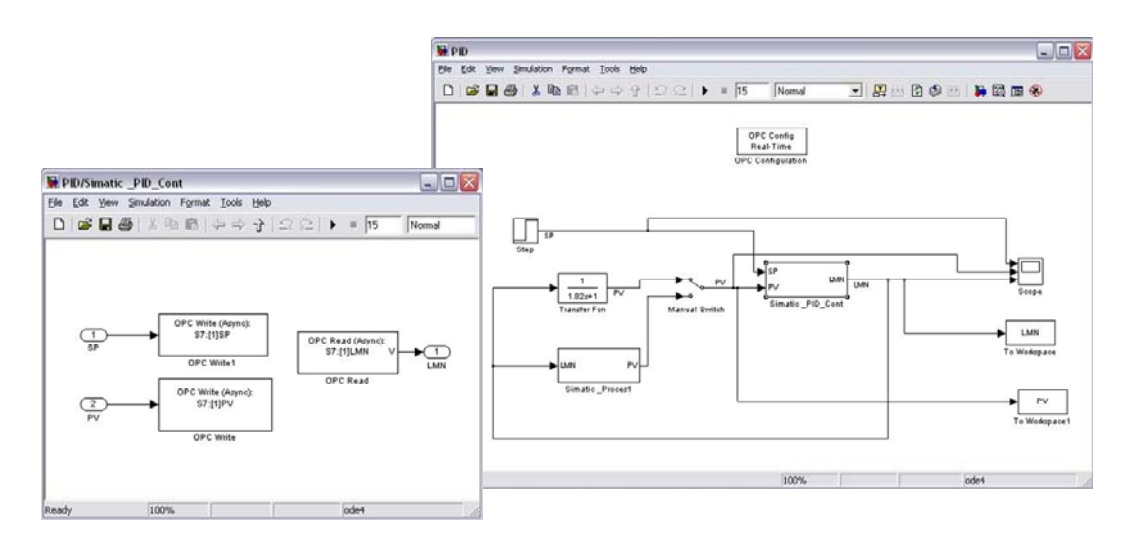

*Puc. 2.* Молель CAP в Matlab Simulink

Далее производим моделирование с фиксированным шагом 0,1 с, так как процесс обновления данных ОРС сервера составляет 100 мс. В результате чего в рабочей области получаем массивы входных и выходных параметров ОУ. Затем запускаем стандартное приложение Matlab Identification System. Выбираем в качестве исходной информации данные, полученные ранее в результате моделирования, и производим процесс идентификации. Для проверки достоверности полученных параметров создаем блок с параметрами, предложенными Matlab Identification System в математической модели исследуемой САР, и повторяем процедуру моделирования, описанную ранее. В результате проделанных операций получаем для сравнения два графика работы ОУ в САР: график работы реального ОУ и график работы модели ОУ с параметрами, полученными в результате идентификации.

По данным графикам, изображенным на рис. 3 можно сделать вывод о довольно точном расчете параметров ОУ в ходе идентификации, что позволяет говорить о применимости данного метода. Также следует обратить внимание на тот факт, что процедура идентификации ОУ проводилась в замкнутой системе, следовательно, пропадает необходимость разрывать обратную связь и останавливать действующий объект для проведения специализированных тестов.

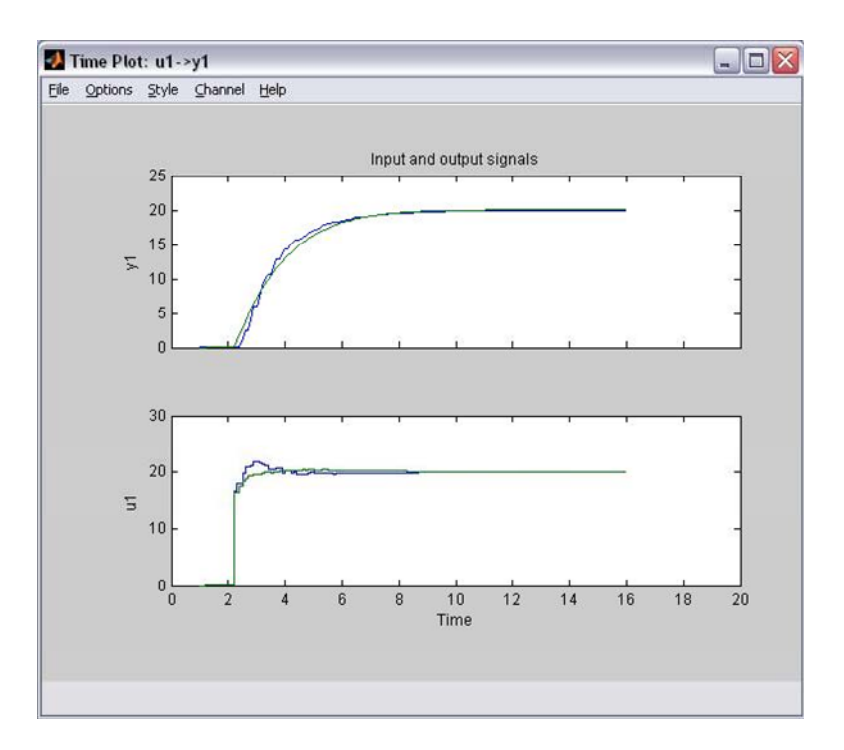

Рис. 3. График работы реального ОУ и график работы модели ОУ

При использовании данного метода обработки информации в Matlab Simulink предоставляется возможность моделирования не только штатных режимов работы исполнительных механизмов в составе САР, но и различных аварийных ситуаций, что весьма опасно при использовании реального объекта из-за угрозы поломки исполнительных механизмов. В добавление ко всему использование в математической модели данных работы реального ПИД-регулятора, получаемых из контроллера в режиме реального времени, сводит к минимуму ошибку в расчетах по сравнению с применением обобщенной модели регулятора в Matlab по причине расхождений в алгоритмах реализации ПИД-регулирования у различных производителей.

# Секция III. Энергетика

Заключение. Изложенный метод идентификации объектов управления на основе использования технологии ОРС позволяет производить необходимые расчеты без вмешательства в технологический процесс, что позволяет сэкономить: трудозатраты на процесс настройки САР; энергоресурсы за счет отсутствия необходимости вмешательства в технологический процесс. Позволяет производить моделирование работы САР на основе данных, получаемых из контроллера в режиме реального времени, что сводит к минимуму ошибку в расчетах. Главным достоинством данного метода можно считать его простоту, наглядность и точность, так как все расчеты производятся с использованием стандартных приложений Matlab.

Литература

- 1. Дьяконов, В. П. МАТLAВ. Анализ. идентификация и моделирование систем: спец. справ. / В. П. Дьяконов, В. В. Круглов. - СПб. : Питер.
- 2. SIMATIC NET Промышленная связь с программаторами и компьютерами. Вып. 11/2003. Siemens AG Automation and drives Industrial Communication Postfach 4848, D-90327 Nurnberg.